# СЕМИМЕРНАЯ ПАРАДИГМА А.В. КОРОТКОВА И ЕЕ ВОЗМОЖНЫЕ **ПРИЛОЖЕНИЯ:** СБОРНИК НАУЧНЫХ РАБОТ

Институт перспективных технологий

## **СЕМИМЕРНАЯ ПАРАДИГМА А.В. КОРОТКОВА И ЕЕ ВОЗМОЖНЫЕ ПРИЛОЖЕНИЯ: СБОРНИК НАУЧНЫХ РАБОТ**

НОК 2023

#### **Редакционная коллегия:**

В.С. Чураков (председатель редакционной коллегии), П.Д. Кравченко, Г.С. Мельников, В.Е. Мешков, Ю.В. Никонов.

**Семимерная парадигма А.В. Короткова и ее возможные приложения: сборник научных работ**/Под. ред. В.С.Чуракова. (Серия «Многомерная парадигма А.В.Короткова в информатике, искусственном интеллекте и когнитологии». Вып. 4). ‒ Ростов-на-Дону– Новочеркасск: Издательство «НОК», 2023.− С 50.

Настоящее издание является уже четвёртым в этой серии. Данная серия публикаций основана на многомерной парадигме Анатолия Васильевича Короткова, который с сентября 1975 года занимается проектами: многомерные (семи-, пятнадцати-, тридцати одномерные и большей размерности) векторные алгебры; многомерная дифференциальная геометрия и теория поля; теория гравитационно-гироскопного поля; теория чисел Пифагора, Диофанта и Фибоначчи.

Настоящее издание предназначено для специалистов, занимающихся данной тематикой.

ISBN 978-5-8431-0495-5

УДК 524.8 ББК 22.68

ISBN 978-5-8431-0495-5 © Коллектив авторов,

н.ред.Чураков В.С., 2023

## **СОДЕРЖАНИЕ**

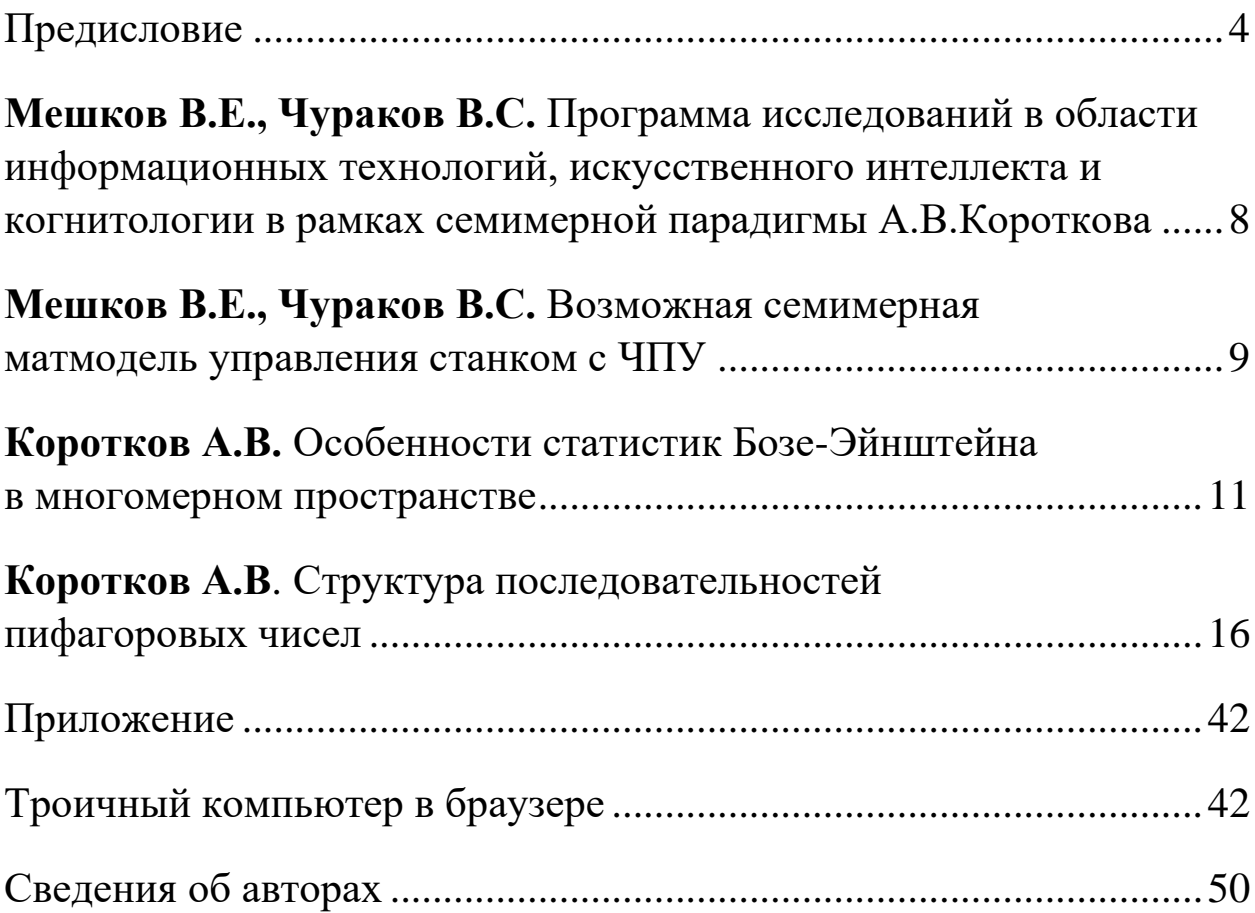

## **ПРЕДИСЛОВИЕ**

<span id="page-4-0"></span>Настоящее издание является уже четвёртым по счёту. Напомню, что данная серия публикаций основана на многомерной парадигме Анатолия Васильевича Короткова, который с сентября 1975 года занимается проектами: многомерные (семи-, пятнадцати-, тридцати одномерные и большей размерности) векторные алгебры; - многомерная дифференциальная геометрия и теория поля; - теория гравитационно-гироскопного поля; - теория чисел Пифагора, Диофанта, Фибоначчи. По словам автора,

«Этот проект выполняется впервые в мире и предназначен для введения в систему образования, науки и производства многомерного векторного исчисления в области теоретической и экспериментальной физики (математическая база теории струн)». Соответственно, А.В. Коротков ставит задачу: «Внедрение в практику выполненную мной научную работу:

- многомерное (семи-, пятнадцати-, тридцати одномерные и большей размерности) векторные алгебры;

- многомерная дифференциальная геометрия и теория поля;

- теория гравитационно-гироскопного поля;

- теория чисел Пифагора, Диофанта, Фибоначчи». Работы А.В.Короткова есть в научных библиотеках ведущих ВУЗов РФ и в свободном доступе в Интернете.

Неевклидовы алгебры - это дополнительный момент, который не так прост. Что можно сказать о булевых алгебрах? Алгебра Буля была создана в годы великого научного подъёма в середине XIX-го столетия. Она определяет двоичную логику с двумя состояниями: нуль и один. И двумя существенными операциями - операциями сложения этих величин и умножения этих величин. Собственно, от способа задания операций сложения и умножения зависят те или иные свойства алгебр. Характерна операция сложения в Булевой алгебре. Здесь, если нуль складывать с единицей, либо с нулём, то проблем не возникает: присутствуют те же самые свойства, что и в алгебре действительных чисел. А вот сложение единицы и единицы даёт в булевой алгебре единицу. Это не совсем традиционный подход, вернее можно сказать совсем не традиционный подход, но он выдал замечательные свойства булевых алгебр. По крайней мере, в них действуют операции поглощения, функции де-Моргана, целый ряд других процедур, симметрия в отношении дистрибутивности умножения и дистрибутивности типа сложения - в общем, ряд замечательных свойств. Именно это и обусловило широкое применение булевой алгебры в качестве алгебры логики.

Это обусловило ход развития алгебры логики, во-первых. Во-вторых, её применимость для выполнения логических операций, арифметических операций, а вслед за этим - обеспечило появление вычислительных устройств, логических устройств. Все они действуют на основе алгебры логики Буля - двухпозиционной алгебры с операцией сложения, о которой уже было сказано. Необходимо отметить, что в течение многих лет, прошедших со времён работы Буля и его последователей, не анализировался критически подход к построению алгебры логики. Вместе с тем, вызывает некоторые сомнения операция сложения двух единиц. Это с одной стороны.

С другой стороны, операция сложения или умножения, в принципе, может быть задана иными способами - какими, следует проанализировать. Первым способом несоответствующей операции сложения булевой алгебры может быть двоичная алгебра - но алгебра, построенная по способу теории сравнения по модулю два. В этой алгебре все числа – целые числа, лучше сказать, натуральный ряд чисел делится на два класса: первый класс - сложения по модулю два, дающее нуль, это класс чётных чисел, и второй класс - класс нёчетных чисел. То есть, два класса чётных и нечётных чисел дают соответствующую алгебру. Каковы свойства этой алгебры? Легко доказать, что операция умножения такова, как и в алгебре Буля, вернее операция умножения. А операция сложения, если нуль и один складывать друг с другом, дают единицу, нуль и нуль дают нуль, то единица плюс единица даёт в данном случае нуль, потому что единица соответствует нечётным числам в этой алгебре, а сложение двух нечётных чисел всегда даёт чётное число, то есть, число иного класса.

Пока идёт речь об одномерном варианте, небулевом.

Операция сложения в этой алгебре совсем иная, нежели в булевой алгебре. Это создает прецедент для построения алгебр логики. Алгебры логики могут быть построены совершенно иначе, нежели булевы алгебры. А, следовательно, и процедуры выполнения логических функций, логических операций, а также арифметических операций будут иные, а вслед за этим будут иными по способу построения сами вычислительные устройства. Они будут существенно отличаться от вычислительных устройств, построенных в булевом варианте.

Итак, это первое направление - направление построения небулевых алгебр логики одномерных. Второе, существенно важное направление это алгебры многомерные, в частности булевы и небулевы, то есть необходимо рассмотреть процесс расширения булевых и небулевых алгебр логики одномерных до многомерного варианта. Если рассматривать булеву алгебру, то в булевой алгебре нет операции вычитания. Поэтому традиционный способ расширения алгебр, который даёт вместо алгебры действительных чисел алгебру комплексных чисел кватернионов и

октанионов, не срабатывает. Потому, что нет операции вычитания. Однако тут возможны двухмерные, а также и n-мерные варианты построения алгебр, построенных по способу внешнего произведения двух векторов. То есть, по сути дела, прямое произведение алгебр может давать многомерные алгебры. (Этот способ изложен в литературе и о нём можно прочитать). Там возможно построение многомерных булевых алгебр, построенных по способу прямого произведения двух величин. Однако, если рассматривать не только булевы алгебры, но и не булев вариант - то, в которых алгебрах есть так называемая операция вычитания двух величин - то это существенно меняет возможность, кроме алгебр, построенных по способу построения путём создания прямого произведения алгебр, возможно расширение по традиционному способу. То есть, построение комплексных небулевых алгебр: двухмерных, четырехмерных кватернионных не булевых алгебр и восьмимерных октанионных небулевых алгебр. Этот способ возможен при применении схемы сравнения по модулю, в частности по модулю два, а также по любому другому модулю. Необходимо отметить, что, кроме модуля два, принципиально могут быть другие модули - в частности модули три и четыре. Чем они характерны? Модуль три даёт трёхпозиционную алгебру. С тремя устойчивыми состояниями: нуль, один и два. Это алгебра может быть использована для построения логики устройств не с двумя состояниями, а с большими, например, если рассматриваются функции «ДА-НЕТ» и третья из них «МОЖЕТ БЫТЬ». То есть, включение дополнительной процедуры «МОЖЕТ БЫТЬ» совершенно меняет свойства логических систем и логических устройств.

Необходимо отметить серьезную сложность таких логических устройств. В частности, две переменные с тремя состояниями имеют уже не четыре состояния, как в двузначной логике, а девять состояний. А количество функций, построенных на двух переменных с двумя состояниями, будет уже не два в четвёртой степени, а три в девятой степени, то есть число функций не шестнадцать, а колоссальное количество функций. Это уже трёхзначная логика. Трёхзначная логика построена на способе сравнения по модулю три и обладает совершенно другими, колоссальными по своим возможностям процедурами и операциями. Ещё большими возможностями обладает алгебра логики, построенная путём сравнения по модулю четыре.

Почему важен этот способ? Модуль четыре принципиален в плане многих показателей элементов. В частности, во-первых, чётные модули два и четыре дают чётные - класс чётных чисел, а нечётные элементы класс единица и три - дают класс нечётных чисел. Но это не столь важно. Это и в двоичной логике так. Но, например, модуль четыре принципиален вот чем: не чётные числа содержат класс простых чисел, нечётных чисел.

И этот класс делится на два класса. Как известно, нечётные числа простые делятся на класс с модулем один и класс с модулем три. В частности, класс с модулем, вернее класс один по модулю четыре, даёт все нечётные числа, которые представимы в виде суммы квадратов двух величин.

В частности – следует повторить ещё раз – класс по модулю один, содержащий простые числа, вернее класс один по модулю четыре, содержащий простые числа, позволяет представлять эти числа в виде суммы квадратов двух величин.

В то же время класс по модулю четыре, дающий класс чисел три, непредставим в виде суммы квадратов, никогда, что было доказано ещё Эйлером. То есть, класс по модулю три существенно отличается от величин класса по модулю один, вернее класса один по модулю четыре. Это позволяет применять модуль четыре для построения различных величин, в частности, алгебр логики. Итак, алгебра логики построена путём сравнений по модулю четыре. Она принципиально важна и следует её внимательно проанализировать и изучить. Необходимо отметить ещё большую сложность этой алгебры. Так, две переменных с четырьмя состояниями дают шестнадцать функций. А число разнообразных функций, которые можно построить в алгебре логики – в алгебре сравнений по модулю четыре, вырастает до шестнадцатой степени, то есть это колоссальное число функций, разнообразных и требующих применения в тех или иных вариантах теории. Таким образом, именно большая сложность логических систем, построенных путём сравнения величин по модулю четыре и также по модулю три - то есть, трёхзначные и четырёхзначные алгебры логики не применялись до сих пор ввиду своей существенной сложности.

Таким образом, подводя итог, следует сказать о том, что принципиально важными для дальнейшего изучения являются алгебры логики многомерные, с одной стороны, и многозначные, с другой стороны. В частности, трёх- и четырёхзначные алгебры логики. Это как в дальнейшем, так и в ближайшее время возможный путь развития систем логических устройств и логических величин. Вслед за этим, должен последовать анализ многомерных логических устройств - например, нейрокибернетических, потому что двухпозиционные нейрокибернетические алгебры логики уже достаточно серьёзно изучены и используются для моделирования, (например, в когнитивной психологии процессов сознания и мышления, протекающих в мозгу человека), а также для построения кибернетических устройств.

Редактор-составитель

**УДК 004.81 Мешков В.Е., Чураков В.С.**

## <span id="page-8-0"></span>**ПРОГРАММА ИССЛЕДОВАНИЙ В ОБЛАСТИ ИНФОРМАЦИОННЫХ ТЕХНОЛОГИЙ, ИСКУССТВЕННОГО ИНТЕЛЛЕКТА И КОГНИТОЛОГИИ В РАМКАХ СЕМИМЕРНОЙ ПАРАДИГМЫ А.В.КОРОТКОВА**

В области **информационных технологий** в рамках семимерной парадигмы возможно решение следующих задач:

- 1. Разработка математических основ для создания многомерного булевого и небулевого логического базиса элементов и устройств вычислительной техники (включая нейрокомпьютеры и нейросети).
- 2. Разработка принципиальных схем для реализации полного набора базовых элементов вычислительных устройств на основе многомерного булевого и небулевого логического базиса.
- 3. Разработка новых алгоритмов и программного обеспечения на основе многомерных булевых и небулевых логик.
- 4. В робототехнике возможно построение систем представления и анализа пространственных объектов в семимерном пространстве координат (трехмерные пространственные координаты X,Y,Z, цветовое восприятие, обоняние, осязание, аудиоинформация).

В области **искусственного интеллекта** в рамках семимерной парадигмы возможно решение следующих задач:

- 1. Разработка теоретических основ построения многомерных булевых и небулевых формальных логик.
- 2. Построение экспертных систем на базе многомерных булевых и небулевых формальных логик.
- 3. Применение семимерной парадигмы при построении многовекторных систем управления базами данных (МСУБД).
- 4. Применение семимерной парадигмы для реализации поисковых систем с многовекторным индексированием гипертекста.
- 5. Применение семимерной парадигмы для формирования продукционных моделей предметных областей в интеллектуальных информационных системах.

В области **когнитологии** в рамках семимерной парадигмы возможно:

В области **когнитивной науки (КН**) это позволит перейти к многомерной модели сознания и разработке на её основе реальных информационных процессов сознания и мышления, альтернативных реализациям на булевой алгебре [1, 2, 3]. Под многомерной моделью сознания будем понимать модель, построенную на основе многомерных булевой и не-булевой алгебр и квантованных логических величин А.В.Короткова.

- 1. Построение многомерной модели сознания на основе многомерных булевой и не-булевой алгебр А.В.Короткова [4].
- 2. Появляется возможность на принципиально новой основе моделировать представление сознания и мышления, а также перейти от евклидовых представлений (моделирования работы мозга) к неевклидовым.

#### **Литература**

1. Коротков А.В. Многомерные булевы алгебры//Коротков А.В., Чураков В.С. Теоретико-философские аспекты трехмерного и семимерного пространств (собственно евклидова и псевдоевклидова).– Новочеркасск: УПЦ «Набла» ЮРГТУ (НПИ), 2007.– 194с.– (с.180-185).

2. Коротков А.В. Многозначные алгебры логики//Информационные системы и технологии. Теория и практика.– Шахты: Изд-во ЮРГУЭС, 2008.–  $(c.17-23)$ 

3. Коротков А.В. Не булевы алгебры логики//Информационные системы и технологии. Теория и практика.– Шахты: Изд-во ЮРГУЭС, 2008. – (с.23-29).

4. Мешков В.Е., Чураков В.С. Многомерная модель сознания на основе многомерных булевой и не-булевой алгебр А.В.Короткова//Труды Международных научно-технических конференций «Интеллектуальные системы» (AIS'08) и «Интеллектуальные САПР» (CAD-2008). Научное издание в 4-х томах.Т.2. – М.: Физматлит, 2008. – (с.159-161).

#### **УДК 004.021**

<span id="page-9-0"></span>**Мешков В.Е., Чураков В.С.**

## **ВОЗМОЖНАЯ СЕМИМЕРНАЯ МАТМОДЕЛЬ УПРАВЛЕНИЯ СТАНКОМ С ЧПУ**

Если говорить о технических сферах применения многомерных алгебр – то это, прежде всего, многотактные и многофазные системы, системы для переработки многоразрядной информации.

В станкостроении возникает проблема управления многошпиндельными и много инструментальными станками, т.е. число каналов (разрядов), по которым приходится воздействовать на исполнительные органы или инструменты, может быть значительно больше семи. Есть станки шести инструментальные, т.е. с шестью степенями свободы, с семью степенями свободы. Здесь вполне можно применить семимерную векторную

алгебру для описания характера движения инструментов и исполнительных органов станка. Встречаются публикации, где семимерные алгебры пытались использовать даже для тренировки спортсменов, уж не говоря о том, чтобы управлять самолетами, вертолетами, или еще какими - нибудь аппаратами. Спортсмены оказывается, быстрее применили результаты семимерных алгебр, чем инженеры, техники и технологи. А также ученые. Что связано с многомерными вычислениями вызывало нарекания. Даже семимерная векторная алгебра. Сейчас она может быть использована для определения характера движений того инструмента станка с ЧПУ (см. Коротков А.В. Элементы семимерного векторного исчисления. Алгебра. Геометрия. Теория поля. Новочеркасск: Набла, 1996. – 244с. Приложение 1. Вращения в семимерном евклидовом векторном пространстве. С.204-212). Вращения в семимерном векторном пространстве осуществляются ортогональными матрицами, причем произведение матрицы на ортогональную матрицу равно ортогональной матрицы на исходную, причем равенство определяется единицей. Изучены способы вращения не только в семимерном евклидовом пространстве, но уже есть и работы, посвященные вращениям в пятнадцатимерном евклидовом пространстве, т.е. векторные алгебры позволяют построить не только алгебру как таковую, но и теорию преобразования, т.е. преобразования одного вектора в другой с помощью ортогональных матриц. Модель любого процесса надо разрабатывать с этим процессом и изучать объект исследования, т.е. объект исследования нужно изучить и построить матмодель семимерного инструментального станка путем использования семи независимых координат и управлять с помощью систем вращения в многомерных пространствах движением этих координат и изменением этих координат, т.е. движением инструмента и движением исполнительного механизма. Чтобы говорить о матмодели станка с ЧПУ, надо его знать.

Математическая модель должна получится красивой, а её применение требует конкретного знания. Т.е. вот деталь, вот технологический процесс обработки детали, вот многофункциональный станок с ЧПУ, который имеет семь координат, и по крайней мере, семь инструментов исполнительных звеньев необходимо изучить объект, математическую модель станка. Такой матмодели нигде и никогда нам не попадалось.

Что может представлять собою математическая модель станка с ЧПУ? Она должна быть создана. В любой системе автоматического управления рассматриваются следующие объекты: элемент сравнения на входе, где сравнивается сигнал реальный заданный с реальным, элемент сравнения работает с очень малыми силами, поэтому для усиления необходим усилитель (поэтому вторым элементом является усилитель), третьим элементом является регулятор (регулятор регулирует движение исполнительного механизма через измеряемые параметры), дальше стоит усилитель мощности, потому что сигналы управления очень слабые, а сигналы, которыми управляют исполнительные механизмы довольно большой мощности, это как, правило киловатты для станков. Ну и наконец, требуется математическое описание объекта, это ведь не просто станок, а как ведёт себя станок с изменением времени при единичном ступенчатом воздействии, например. Поскольку единичная ступень испытывает воздействие по выходу процесса изменения движения механизма во времени. Вот таким должно быть математическое описание объекта т.е. станка. На выходе должен быть обязательно датчик – датчик реального положения исполнительного механизма. И по обратной связи заводят, как правило, отрицательную обратную связь, преобразующий сигнал с датчика в сигнал для сравнения со входным сигналом -сигналом управления. Вот модель системы управления. Мы должны описать объект. Т.е. получить математическую модель станка.

#### Литература

Коротков А.В. Элементы семимерного векторного исчисления. Алгебра. Геометрия. Теория поля. Новочеркасск: Набла, 1996. -244с.

Коротков А.В., Чураков В.С. Теоретико-философские аспекты трёхмерного и семимерного пространств (собственно евклидова и псевдоевклидова). Изд. 2-е, испр., и доп. - Новочеркасск: УПЦ «Набла» ЮРГТУ (НПИ), 2010. - 266с.

УДК 001.51

Коротков А.В.

## <span id="page-11-0"></span>ОСОБЕННОСТИ СТАТИСТИК БОЗЕ-ЭЙНШТЕЙНА В МНОГОМЕРНОМ ПРОСТРАНСТВЕ

В статье рассматриваются вопросы построения основ статистики Бозе-Эйнштейна для многомерного пространства. Число фазовых ячеек в многомерном случае равно 2-D. Рассмотрение проведено в многомерных сферических координатах. Записаны выражения D-мерного элемента объема, элемента поверхности, полной поверхности и на их основе - кинетической энергии, импульса, числа ячеек, числа частиц фотонного газа, плотности энергии и полной энергии. Показано, что постоянная Стефана-Больцмана зависит от размерности пространства, а энергия излучения

определяется Гамма- и дзета-функциями. Это позволяет установить формулу Планка для размерности D вплоть до самых больших значений энергии и достижения самых малых размеров частиц.

Международный центр теоретической физики (2<sup>n</sup>-l-D технологии), г. Новочеркасск

$$
3-D
$$
  
  $2^{m-1}$   
  $2n+1$   
  $2n+1$   
  $2^{m-1}$   
  $2^{m-1}$   
  $2n+1$   
  $2n+1$   
  $15-D$ 

Число фазовых ячеек zi в элементе фазового пространства

$$
\prod_{1}^{n} dx_n \prod_{1}^{n} dp_n
$$

в D-мерном пространстве равно отношению величины элемента к h<sup>n</sup> [1]:<br> $Z_i = \frac{\prod_1^n dx_n \prod_1^n dp_n}{h^n}.$ 

Для выражения произведения дифференциалов импульсов  $dp$  через кинетическую энергию  $\varepsilon$  целесообразно перейти к сферическим координатам  $[2]$ 

$$
p_{x_1} = p \cos \phi_2,
$$
  
\n
$$
p_{x_2} = p \sin \phi_2 \cos \phi_3,
$$
  
\n
$$
p_{x_3} = p \sin \phi_2 \sin \phi_3 \cos \phi_4,
$$
  
\n
$$
\dots
$$
  
\n
$$
p_{x_{D-2}} = p \sin \phi_2 \sin \phi_3 \qquad \dots \qquad \sin \phi_{D-2} \cos \phi_{D-1},
$$
  
\n
$$
p_{x_{D-1}} = p \sin \phi_2 \sin \phi_3 \qquad \dots \qquad \sin \phi_{D-2} \sin \phi_{D-1} \cos \phi_D,
$$
  
\n
$$
p_{x_D} = p \sin \phi_2 \sin \phi_3 \qquad \dots \qquad \sin \phi_{D-2} \sin \phi_{D-1} \sin \phi_D,
$$

$$
p \ge 0,
$$
  
\n $0 \le \emptyset_i \le \pi, (i = 2, 3, ..., D - 1)$   
\n $0 \le \emptyset_D \le 2\pi.$ 

D-мерный элемент объема задается в этих координатах формулой  $dV = p^{D-1}(\sin \phi_2)^{D-2}(\sin \phi_3)^{D-3}$  ...  $(\sin \phi_{D-1})^1 dp d\phi_2 d\phi_3$  ...  $d\phi_{D-1} d\phi_D$ ,

Элемент поверхности n-1-мерной единичной сферы Ω-формулой  $d\Omega = (\sin \phi_3)^{D-3}$  ...  $(\sin \phi_{D-1})^1 d\phi_2 d\phi_3$  ...  $d\phi_{D-1} d\phi_D$ 

Полная поверхность D-1-мерной единичной сферы Ω представляется формулой

$$
\Omega = \frac{2\pi^{(D-1)/2}}{\Gamma((D-1)/2)}.
$$

Кинетическая энергия  $\varepsilon$  и импульс  $p$  связаны функцией Гамильтона 2

$$
\varepsilon=\frac{p^2}{2m},
$$

где *m* - масса частиц фотонного газа, откуда

$$
p^{D-1}dp = \frac{(2m)^{D/2} \varepsilon^{(D-2)/2}}{2} d\varepsilon
$$

$$
dp = \frac{(2m)^{D/2} \varepsilon^{(D-2)/2}}{2} d\varepsilon
$$

Число энергетических ячеек  $\emph{z}_{i}$  равно:

$$
z_i = \frac{p^{D-1} \sin \phi_D}{h^D} d\phi_2 ... d\phi_{D-1} d\phi_D dp dV =
$$
  
= 
$$
\frac{(2m)^{D/2} \varepsilon^{(D-2)/2} \sin \phi_n}{2h^D} d\phi_2 ... d\phi_{D-1} d\phi_D dp dV
$$

Число частиц газа, подчиняющегося статистике Бозе-Эйнштейна в nмерном пространстве

$$
N = \sum_{i} D_{i} =
$$
\n
$$
= \frac{(2m)^{D/2}}{2h^{D}} \int_{0}^{\infty} \frac{\varepsilon^{(D-2)/2}}{e^{\frac{\varepsilon - \mu}{kT}} - 1} d\varepsilon \int_{0}^{V} dV \int_{0}^{\pi} d\phi_{2} \int_{0}^{\pi} d\phi_{3} \dots \int_{0}^{\pi} d\phi_{D-1} \int_{0}^{2\pi} \sin \phi_{D} d\phi_{D} =
$$
\n
$$
= \frac{2\pi V (2m)^{D/2}}{h^{D}} \int_{0}^{\infty} \frac{\varepsilon^{(D-2)/2}}{e^{\frac{\varepsilon - \mu}{kT}} - 1} d\varepsilon
$$

Полная энергия

$$
E = \sum_{i} D_i \varepsilon_i = \frac{2\pi V (2m)^{D/2}}{h^D} \int\limits_{0}^{\infty} \frac{\varepsilon^{(D-2)/2}}{e^{\frac{\varepsilon - \mu}{kT}} - 1}.
$$

Излучение рассматривается как идеальный газ, состоящий из частиц света - фотонов. Энергия фотона  $\varepsilon$  равна  $hv$ , импульс фотона  $p$  равен  $\frac{hv}{\varepsilon}$  $\frac{uv}{c}$ , масса фотонов, согласно соотношению между энергией и массой, равняется  $\frac{hv}{c^2}$ .

Данной частоте v, соответствующей излучению, поляризованному в противоположные стороны, для полного числа частиц можно найти выражение для числа фотонов  $dN_v$ , которым соответствуют частоты в интервале от  $\nu$  до  $\nu$ + $dv$ :

$$
dN_{v} = \frac{2\pi}{h^{D}} \frac{V_{P}^{D-1}}{e^{\varepsilon/kT} - 1} dp
$$

В этой формуле и для излучения равно нулю, Т - температура фотонного газа.

Энергия равновесного излучения в указанном интервале частот:

$$
E_v = e_v dN_v = \frac{8\pi h^{D-2}}{c^D} \frac{V}{e^{hv/kT} - 1} dv
$$

Плотность энергии в единичном интервале частот можно получить, разделив энергию на объем *V* излучения и ширину интервала частот dv:

$$
\frac{E_v}{Vdv} = \frac{8\pi h^{D-2}}{c^D} \frac{v^D}{e^{hv/kT} - 1}
$$

Последнее равенство аналогично формуле Планка и отличается от нее степенью частоты в числителе.

Полная энергия излучения по всем частотам от 0 до ∞:

$$
E = \int_{0}^{\infty} E_{\nu} dv = \frac{2\pi h^{D}}{c^{D-1}} \int_{0}^{\infty} \frac{v^{D}}{e^{hv/kT} - 1} dv =
$$

$$
= 2\pi^{D+2} hc^{2} \left(\frac{kT}{ch}\right)^{D+1} = \sigma_{D} T^{D+1}
$$

Постоянная Стефана-Больцмана существенно зависит от размерности пространства. Так в случае семимерного пространства, имеем:

$$
y_7 = 2\pi hc^2 \frac{8p^8}{15} \left(\frac{k}{hc}\right)^8
$$

при  $D = 15$ 

$$
y_{15} = 2phc^2 \frac{9,003 * 10^7}{1,308 * 10^{12}} \pi^{16} \left(\frac{k}{hc}\right)^{16}
$$

Площадь под полученной кривой (Планка) [5] можно найти в относительных единицах, используя соотношение

$$
\int_{0}^{\infty} \frac{y^{D}}{e^{D}-1} dy = \Gamma(D+1) \times (D+1)
$$

где  $\Gamma$  – Гамма-, а  $\zeta$  – дзета функция Римана,

$$
\Gamma(D + 1) = D!, \ \zeta(D + 1) = \frac{\pi^{D+1}}{(3H)\zeta(D)!}
$$

$$
S = \Gamma(D + 1)\kappa(D + 1) = \frac{p^{n+1}}{(3H)\zeta(D+1)}
$$

Результаты расчетов приведены в табл. 1.

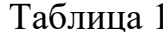

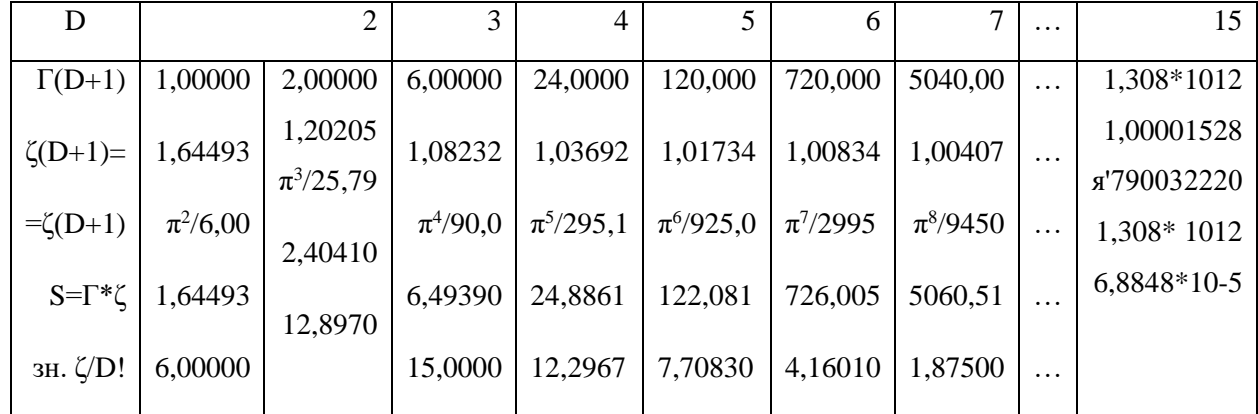

Очевидно, что площадь графика S=Г(D+1)\*ζ(D+1), характеризующая энергию, с ростом размерности пространства, интенсивно возрастает.

Функция (знам. ζ)/D! дает график, совпадающий с кривой Планка при D=3, при этом

$$
(\text{3Ham. }\zeta)/D! = E_{V,D}.
$$
  

$$
\Gamma(D+1) = D!, \zeta(D+1) = \frac{\pi^{D+1}}{(\text{3Ham. }\zeta)D!}, S = \Gamma * \zeta.
$$

Коэффициент пропорциональности определяется формулой Планка. Так в случае D=3

$$
\Gamma(4) = 3!
$$
,  $\kappa(4) = \frac{p^4}{3!*15}$ ,

причем постоянная Стефана-Больцмана равняется

$$
y_3 = 2phc^2 * \frac{p^4}{15} \left(\frac{k}{hc}\right)^4.
$$

При иной размерности пространства меняются величины

$$
\Gamma(D+1) = D!, \zeta(D+1) = \frac{\pi^{D+1}}{(\text{3Ham}\zeta)D!},
$$

а, следовательно, и ор. Например, при D=7

$$
y_7 = 2phc^2 \frac{8p^8}{15} \left(\frac{k}{hc}\right)^8,
$$

При  $D=15$ 

$$
y_{15} = 2 \,\mathrm{p}hc^2 \frac{9,003 \times 10^7}{1,308 \times 10^{12}} \pi^{16} \left(\frac{k}{hc}\right)^{16}.
$$

Найденные коэффициенты и соотношения могут корректироваться, например, при получении формулы Планка для распределения энергии по длинам волн. Однако можно говорить о возрастании функции Планка с ростом размерности вплоть до самых больших значений энергий и достижения самых малых размеров частиц.

Таким образом, в многомерном пространстве изменяются энергетические величины, в частности необходимо рассматривать n-мерное фазовое пространство с n-координатами и n-компонентами импульса. Это влечет за собой увеличение размерности статистики Бозе-Энштейна, и получаемой из неё формулы Планка. Т.е. необходимо рассматривать многомерную векторную алгебру, которая включает трехмерную векторную алгебру, как подалгебру.

В такой формуле Планка существенно возрастает степень числителя, а, следовательно, все энергетические показатели. С увеличением энергии существенно уменьшается расстояние до центра частиц. Уменьшение расстояния и увеличение силовых воздействий происходит при увеличении размерности векторной алгебры. Отметим, что нами разработаны основы 7-, 15-, 31-мерной векторных алгебр и найдены векторные произведения двух векторов для 63-, 127-, ..., 2047-мерной векторных алгебр. Процесс может быть продолжен до бесконечно больших величин. Алгебры больших размерностей более симметричны, нежели алгебры меньших размерностей.

#### Литература

1. Градштейн И. С., Рыжик И. М. Таблицы интегралов, сумм, рядов и произведений. - М.: «Наука», 1971.

2. Карякин Н. И. и др. Краткий справочник по физике. - М.: ГИ «Высшая школа», 1963. – 559 с.

3. Коротков А. В. Элементы семимерного векторного исчисления. Алгебра. Геометрия. Теория поля. – Новочеркасск: Набла, 1996. – 244 с.

4. Коротков А. В. Элементы многомерного (15- и 31-мерного) векторного исчисления. - Новочеркасск: Изд-во «НОК», 2012. - 76с.

5. Коротков А. В. Формула Планка в D-мерных пространствах// Альманах современной науки и образования № 3 (70). Тамбов. Изд-во «Грамота», 2013.

#### <span id="page-16-0"></span>УДК 001.53

#### Коротков А.В.

## СТРУКТУРА ПОСЛЕДОВАТЕЛЬНОСТЕЙ ПИФАГОРОВЫХ ЧИСЕЛ

Бесконечные последовательности чисел можно получить путем рассмотрения решений уравнения Диофанта  $t^2$ -ax<sup>2</sup>= $\pm b$ 

в целых числах [1]. При этом возникают последовательности  $t$  и  $x$ .

Рассмотрим последовательности пифагоровых чисел, под которыми понимаются числа с суммой квадратов, равной квадрату числа. С пифагоровыми числами в паре последовательностей t и х можно связать физические (в частности, геометрические) величины. Это показано в [2] для  $a=2$  и  $b=x_0^2$ , где  $x_0$ =const. При этом выполняются уравнения (Диофанта):  $n^2$ - 2 m<sup>2</sup>= $\pm x_0^2$ ,

$$
c2 - 2 z2 = -x02,
$$
  

$$
r2 - 2 p2 = + x02.
$$

Здесь *п* и *т*-числа натурального ряда, а четверки чисел *z, c, p, r* характеризуют соответственно гипотенузы, суммы катетов, периметры и суммы периметров с гипотенузами. При этом в правой части уравнения Диофанта стоит величина  $x_0^2$ =inv квадрата модуля разности катетов прямоугольных треугольников, что фиксирует дискретные значения всех компонентов.

Выполняется также теорема Пифагора

$$
z^2-(x_1^2+x_2^2)=0,
$$

где  $x_1$  и  $x_2$  – катеты бесконечной последовательности прямоугольных треугольников, определяемых одним и тем же значением модуля разности катетов. Это определяет способ дискретизации всех рассматриваемых величин (Таблица 1). Здесь нижний индекс соответствует модулю разности катетов, причем

$$
(2nm)^2 + (n^2m^2)^2 = (n^2 + m^2)
$$

или, если  $n=h+g$  и  $m=h$ 

 $(2h(h+g))^{2} + ((h+g)^{2} - h^{2})^{2} = ((h+g)^{2} + h^{2})$ 

 $2(h(h+g))^{2}+(2hg+g^{2})^{2}=(2h^{2}+2hg+g^{2})^{2}$ T.e.  $g^2$ - 2h <sup>2</sup>= $\pm$  x<sub>0</sub>. при Здесь h-числа натурального ряда, а g-нечетные числа.

Очевидно, что уравнение Пифагора соответствует двумерной проекции "светового" конуса в трехмерном псевдоевклидовом пространствевремени [2]. Это придает ему особое значение, что требует рассмотрения широкого класса уравнений для квадрата интервала  $x_0^2$ 

$$
z^2 - (x_1^2 + x_2^2 + \ldots + x_n^2) = \pm x_0^2,
$$

 $\pm x_0^2$  +  $(x_1^2 + x_2^2 + ... + x_n^2) = z^2$ , ИЛИ включающего времени подобный и пространственно подобный случаи при

 $\pm x_0^2$ =const с уравнением "светового конуса" при  $x_0^2$ =0. Особо отметим, что модуль разности катетов  $x_0$  относится к числам вида  $8k\pm1$  классов 1 и 7 вычетов по модулю *mod8*, где  $k=0,1,2,...$ [3], т.е. к числам

 $(1, 7, 17, 23, 31, 41, 47, 49, 71, 79, 89, 97, \ldots)$ , что ограничивает множество бесконечных последовательностей решений уравнений Диофанта и Пифагора.

В таблице 1 значения рядов z, c, p и r, а также чисел *m* и n, могут быть безгранично продолжены в обоих вертикальных направлениях, причем используются одни и те же рекуррентные соотношения [3]

$$
m_{k+1} = 2m_k + m_{k-1},
$$
  
\n
$$
n_{k+1} = 2n_k + n_{k-1},
$$
  
\n
$$
h_{k+1} = 2h_k + h_{k-1},
$$
  
\n
$$
g_{k+1} = 2g_k + g_{k-1},
$$
  
\n
$$
z_{k+1} = 6z_k - z_{k-1},
$$
  
\n
$$
c_{k+1} = 6c_k - c_{k-1},
$$
  
\n
$$
p_{k+1} = 6p_k - p_{k-1},
$$
  
\n
$$
r_{k+1} = 6r_k - r_{k-1}.
$$

Таблина 1.

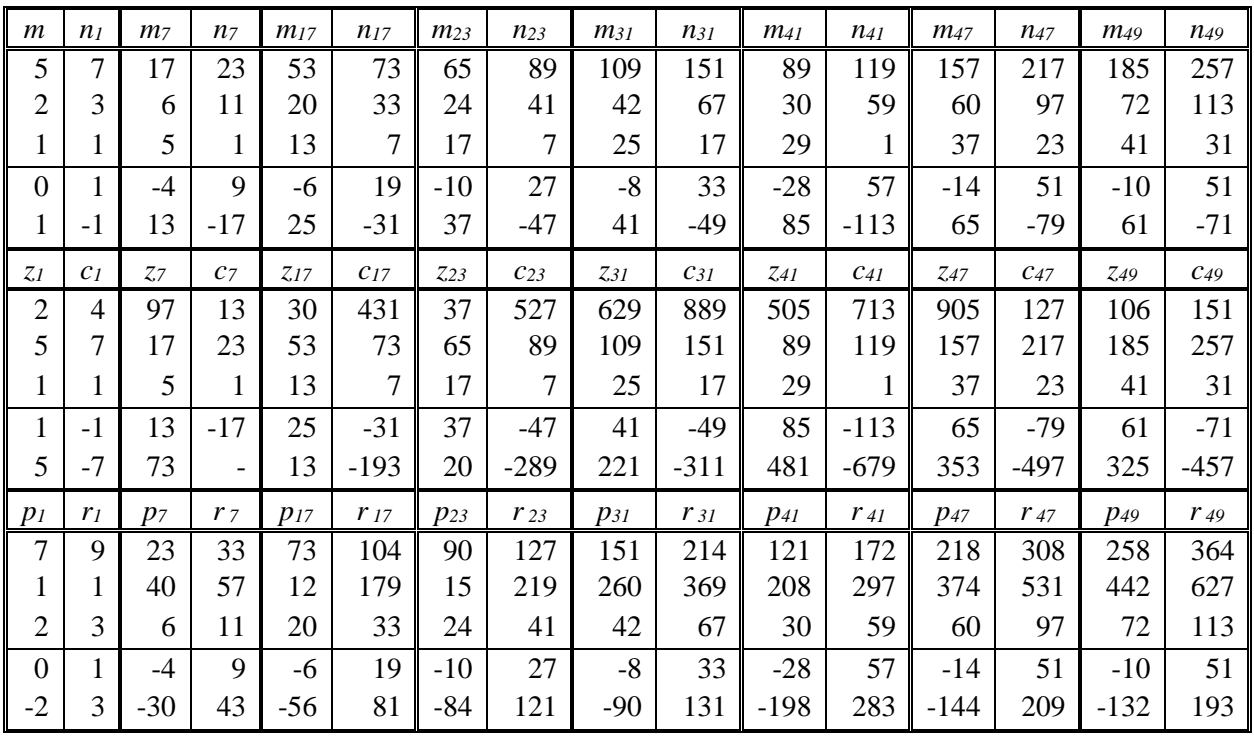

Эти числа в каждом ряду располагаются по вертикальной линейке бесконечной длины в обе стороны. Последовательности чисел т и п, z и с, р и г, получаются с точностью до знака при одном и том же значении  $x_{0i}^2$  и определителя  $\Delta_i$  (таблица 2), причём спектр последовательностей строго регламентирован.

Таблица 2 дает классификацию рядов *т*и *п* бесконечных числовых последовательностей, соответствующих данному значению модуля раз-**To** катетов. ности же самое относится числовых  $\mathbf K$ рядам

последовательностей z, с, и р, г. Отметим, что величина хот может принимать значения из двух классов вычетов  $\Pi$ O модулю восемь  $(1,17,41,49,73,89,97,113,...,$ T.e.  $8n+1)$ чисел вида или  $(7,23,31,47,71,79,103,119,...,$  т.е. чисел вида 8n+7), составленных из соответствующих простых чисел, их произведений и степеней.

Таблина 2.

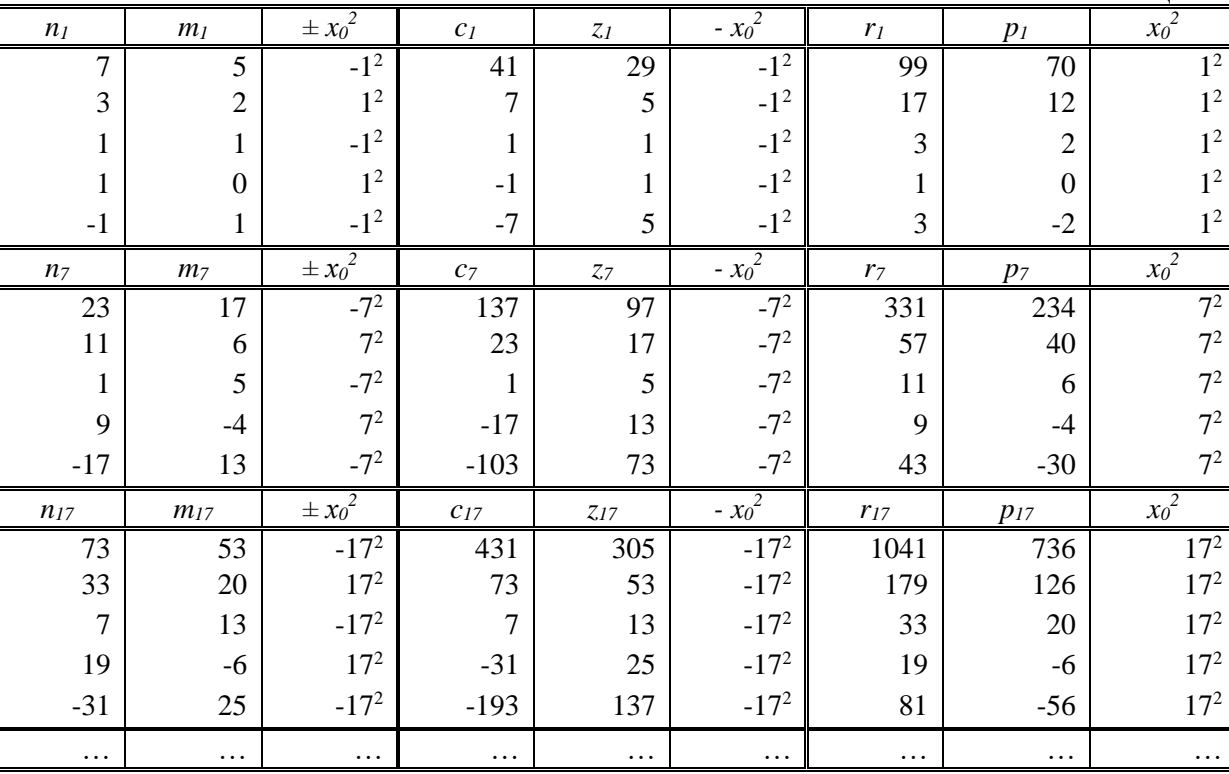

Рассмотрим процедуру формирования пифагоровых чисел и их последовательностей. В случае двумерного уравнения Пифагора известен ряд способов формирования троек пифагоровых чисел [3]. Нами найдено уравнение, упрощающее процесс нахождения троек пифагоровых чисел в виде

$$
x_1^2+(((x_1^2/d)-d)/2)^2=((x_1^2/d)+d)/2)^2.
$$

Здесь *d*-разность между гипотенузой *z* и катетом *x*<sub>2</sub>. Результаты расчетов приведены в таблице 3.

Таблина 3.

| $d=1$          |                  |                               |                | $d=2$ |                               |                |         | $\cdots$                      |          |
|----------------|------------------|-------------------------------|----------------|-------|-------------------------------|----------------|---------|-------------------------------|----------|
| $x_I$          | $x_2$            | $\ensuremath{\mathnormal{Z}}$ | $x_I$          | $x_2$ | $\ensuremath{\mathnormal{Z}}$ | $x_I$          | $x_2$   | $\ensuremath{\mathnormal{Z}}$ | $\cdots$ |
| $\mathbf{1}$   | $\boldsymbol{0}$ | $\mathbf{1}$                  | $\overline{4}$ | 3     | 5                             | $\overline{4}$ | $-3$    | 5                             | $\cdots$ |
| 3              | $\overline{4}$   | 5                             | $8\,$          | 15    | 17                            | 12             | 5       | 13                            | $\cdots$ |
| 5              | 12               | 13                            | 12             | 35    | 37                            | 20             | 21      | 29                            | .        |
| $\overline{7}$ | 24               | 25                            | 16             | 63    | 65                            | 28             | 45      | 53                            | .        |
| 9              | 40               | 41                            | 20             | 99    | 101                           | 36             | $77 \,$ | 85                            | .        |
| 11             | 60               | 61                            | 24             | 143   | 145                           | 44             | 117     | 125                           | .        |
| 13             | 84               | 85                            | 28             | 195   | 197                           | 52             | 165     | 173                           | .        |
| 15             | 112              | 113                           | 32             | 255   | 257                           | 60             | 221     | 229                           | .        |
| 17             | 144              | 145                           | 36             | 323   | 325                           | 68             | 285     | 293                           | .        |
| 19             | 180              | 181                           | 40             | 399   | 401                           | 76             | 357     | 365                           | .        |
| 21             | 220              | 221                           | 44             | 483   | 485                           | 84             | 437     | 445                           | $\cdots$ |
| 23             | 264              | 265                           | 48             | 575   | 577                           | 92             | 525     | 533                           | $\cdots$ |
| 25             | 312              | 313                           | 52             | 675   | 677                           | 100            | 621     | 629                           | $\cdots$ |
| 27             | 364              | 365                           | 56             | 783   | 785                           | 108            | 725     | 733                           | $\cdots$ |
| 29             | 420              | 421                           | 60             | 899   | 901                           | 116            | 837     | 845                           | .        |
| 31             | 480              | 481                           | 64             | 1023  | 1025                          | 124            | 957     | 965                           | .        |
| $\cdots$       | .                | $\cdots$                      | .              | .     | $\cdots$                      | .              | .       | $\cdots$                      | .        |

Для последовательностей чисел, характеризующих гипотенузы прямоугольных треугольников используется рекуррентное соотношение  $t_{n+1} = 6t_n - t_{n-1}$ 

а для последовательностей чисел, характеризующих как гипотенузы, так и катеты прямоугольных треугольников - соотношение

$$
x_{n+1} = 5(x_n + x_{n-1}) - x_{n-2},
$$

где в качестве  $t_{n+1}$ ,  $t_n$ ,  $t_{n-1}$  и  $x_{n+1}$ ,  $x_n$ ,  $x_{n-1}$  выступают величины  $x_1$ ,  $x_2$  и  $t$  при одном и том же значении величины  $x_0=0$ .

Отметим уникальную особенность решений уравнения второй степени с двумя переменными, заключающуюся в том, что тройки чисел целочисленных решений уравнения образуют различные последовательности, определяемые рекуррентными соотношениями (таблицы 4.1, 4.2.).

Таблица 4.1

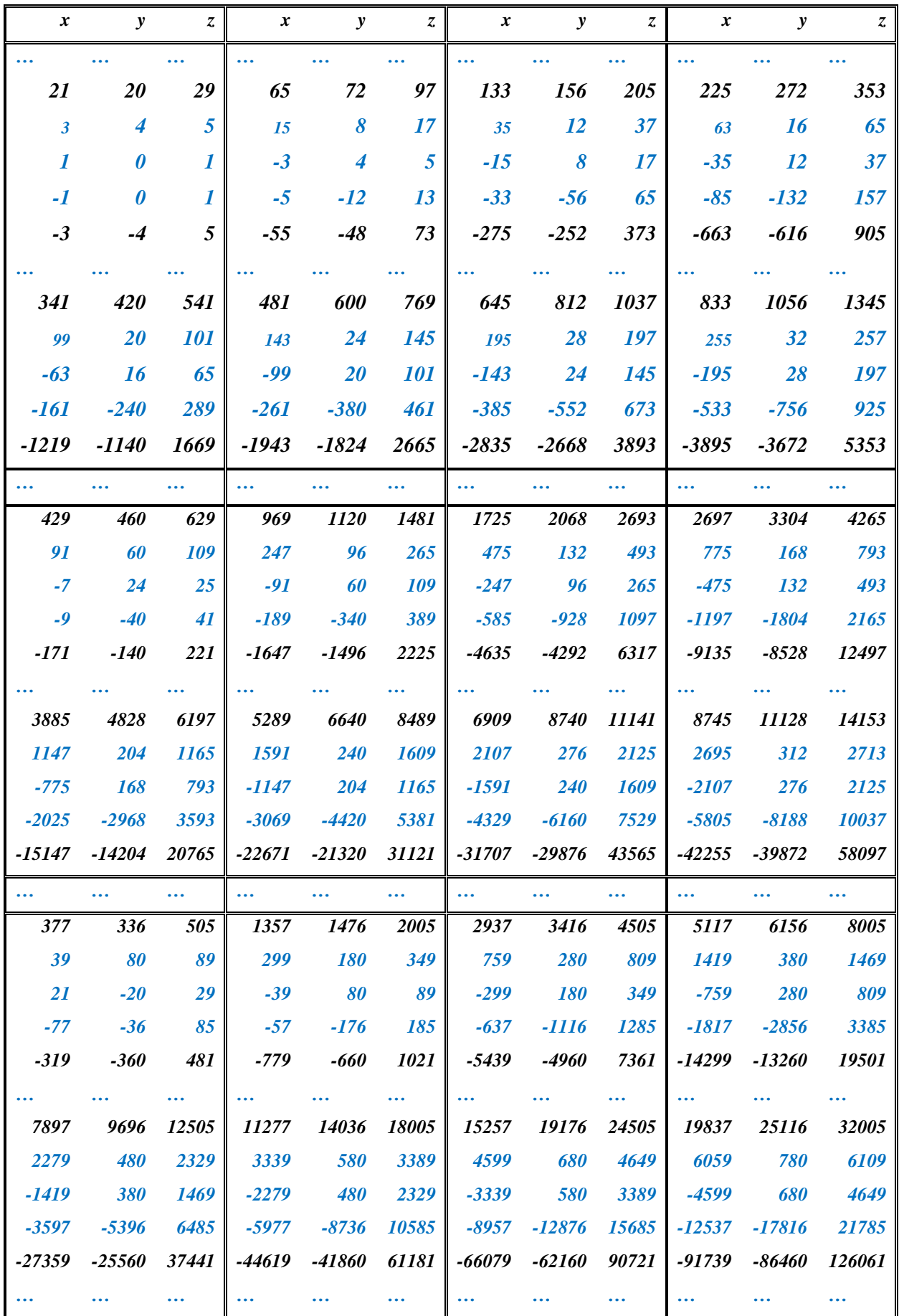

Таблица 4.2

| $x_1$  | $x_2$  | z            | $x_1$  | $x_2$          | z    | $x_1$  | $x_2$  | z    | $x_1$  | $x_2$  | z     | $x_1$  | $x_2$  | z     |
|--------|--------|--------------|--------|----------------|------|--------|--------|------|--------|--------|-------|--------|--------|-------|
|        |        |              |        |                |      |        |        |      |        |        |       |        |        |       |
| 3      | 4      | 5            | 65     | 72             | 97   | 207    | 224    | 305  | 429    | 460    | 629   | 731    | 780    | 1069  |
| 1      | 0      | 1            | 15     | 8              | 17   | 45     | 28     | 53   | 91     | 60     | 109   | 153    | 104    | 185   |
| $-1$   | 0      | $\mathbf{1}$ | $-3$   | $\overline{4}$ | 5    | $-5$   | 12     | 13   | $-7$   | 24     | 25    | -9     | 40     | 41    |
| $-3$   | $-4$   | 5            | -5     | $-12$          | 13   | $-7$   | $-24$  | 25   | -9     | -40    | 41    | $-11$  | -60    | 61    |
| $-21$  | -20    | 29           | $-55$  | -48            | 73   | $-105$ | -88    | 137  | $-171$ | $-140$ | 221   | $-253$ | $-204$ | 325   |
|        |        |              |        |                |      |        |        |      |        |        |       |        |        |       |
| 1113   | 1184   | 1625         | 1575   | 1672           | 2297 | 2567   | 1124   | 3085 | 2739   | 2900   | 3989  | 3441   | 3640   | 5009  |
| 231    | 160    | 281          | 325    | 228            | 397  | 435    | 308    | 533  | 561    | 400    | 689   | 703    | 504    | 865   |
| $-11$  | 60     | 61           | $-13$  | 84             | 85   | $-15$  | 112    | 113  | $-17$  | 144    | 145   | $-19$  | 180    | 181   |
| $-13$  | -84    | 85           | $-15$  | $-112$         | 113  | $-17$  | $-144$ | 145  | $-19$  | $-180$ | 181   | $-21$  | $-220$ | 221   |
| $-351$ | $-280$ | 449          | $-465$ | $-368$         | 593  | $-595$ | $-468$ | 757  | $-741$ | -580   | 941   | $-903$ | $-704$ | 1145  |
|        |        |              |        |                |      |        |        |      |        |        |       |        |        |       |
| 4223   | 4464   | 6145         | 5085   | 5372           | 7397 | 6027   | 6364   | 8765 | 7049   | 7440   | 10249 | 8151   | 8600   | 11849 |
| 861    | 620    | 1061         | 1035   | 748            | 1277 | 1225   | 888    | 1513 | 1431   | 1040   | 1769  | 1653   | 1204   | 2045  |
| $-21$  | 220    | 221          | $-23$  | 264            | 265  | $-25$  | 312    | 313  | $-27$  | 364    | 365   | $-29$  | 420    | 421   |
| $-23$  | $-264$ | 265          | $-25$  | $-312$         | 313  | $-27$  | $-364$ | 365  | $-29$  | $-420$ | 421   | $-31$  | $-480$ | 481   |
|        |        |              |        |                |      |        |        |      |        |        |       |        |        |       |
| 1081   | $-840$ | 1369         | 1275   | -988           | 1613 | 1485   | 1148   | 1877 | 1711   | 1320   | 2161  | 1953   | 1504   | 2465  |
|        |        |              |        |                |      |        |        |      |        |        |       |        |        |       |

Указанные рекуррентные соотношения позволяют продлевать каждый из приведенных столбцов таблиц 4.1 и 4.2 вверх и вниз до бесконечности, так что создаются бесконечные последовательности целых чисел, относящихся к катетам и гипотенузам прямоугольных треугольников с одинаковым модулем разности длин катетов. Каждая из этих последовательностей может быть построена на базе двух (для гипотенуз), или трех (для катетов) целых чисел, которые связаны соотношениями

в случае гипотенуз:

$$
t_{n+1}=6t_n-t_{n-1},
$$

в случае катетов:

$$
x_{n+1} = 5(x_n + x_{n-1}) - x_{n-2},
$$

при этом любая гипотенуза определяется одним из соотношений, соответствующих теореме Пифагора:

$$
z^2 - (x_1^2 + x_2^2) = 0,
$$

$$
(2nm)^{2} + (n^{2}m^{2})^{2} = (n^{2} + m^{2})
$$

$$
2(h(h+g))^{2} + (2hg+g^{2})^{2} = (2h^{2} + 2hg+g^{2})^{2}
$$

Результаты решения уравнения Пифагора сведем в таблицу 5.

Отметим, что из этой таблицы следует, что каждая последовательность пифагоровых чисел формируется довольно понятным способомпутем выбора начальных пар чисел  $x_1$  (-1, -3; -3, -5; -5, -7; ...;), последующей прибавкой постоянной величины к этим парам и ступенчатым смещением пифагоровых троек от одной тройки к последующей. Замечательной особенностью такой классификации является постоянство значений разности (либо суммы) двух соседних чисел в каждой цепи х<sub>1</sub>, причем формируется следующая зависимость величин от одной таблицы к другой:

 $\Delta$  = 2, 18, 50, 98, 242, 338, 450, 578, 722, 882, 1058, 1250, 1682, 1922, ...

Эта величина совпадает со значениями функции  $2*n^2$ при нечетных п. Отметим, что та же самая функция используется при формировании таблицы Менделеева и электронных оболочек атомов.

Рассмотрим структуру формирования пифагоровых четверок чисел и числовых последовательностей из них. Отметим уникальную особенность решений уравнения второй степени с тремя переменными, заключающуюся в том, что четверки чисел целочисленных решений уравнения Пифагора, также как и тройки Пифагора, образуют последовательности, однако, определяемые рекуррентными соотношениями

 $z_{k+1} = 6z_{k} - z_{k-1}$ 

$$
x_{k+1}=6x_k-x_{k-1},
$$

где в качестве  $z_{k+1}$ ,  $z_k$ ,  $z_{k-1}$  и  $x_{k+1}$ ,  $x_k$ ,  $x_{k-1}$  выступают три последовательные значения величины  $z_i$  или  $x_i$  при одном и том же значении величины  $x_0$ . Некоторые из бесконечных последовательностей решений при положительном  $x_0^2$  представлены в левой части таблицы 5.

Таблина 5.

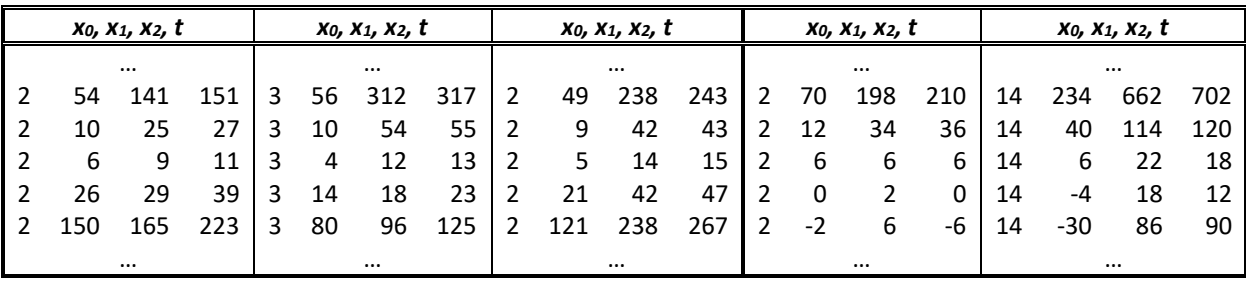

Характерной особенностью таких числовых последовательностей определителей являются постоянное между соседними значение

четверками чисел в каждой паре из трех числовых рядов x<sub>1</sub>, x<sub>2</sub>, t и постоянство значения  $x_0$ , так что выполняется уравнение

 $z^2-(x_1^2+x_2^2)=\pm x_0^2$ ,

при  $x_0$ =const.

Такие же последовательности решений имеют место при отрицательном знаке  $x_0^2$  (правая часть таблицы 5). В таблице 6 приведены некоторые четверки пифагоровых чисел. Все указанные таблицы можно продлевать в обоих направлениях по вполне понятным алгоритмам сколь угодно далеко.

В [3] показаны различные методы формирования четверок пифагоровых чисел и числовых последовательностей, в том числе при отрицательном знаке при  $x_0^2$  (правая часть таблицы 5).

Нами найдено соотношение связи компонентов четверок пифагоровых чисел, облегчающее их поиск, в виде

 $x_0^2 + x_1^2 + ((( (x_0^2 + x_1^2)/d) - d)/2)^2 = ((( (x_0^2 + x_1^2)/d) + d)/2)^2,$ 

где  $d=z-x_2$ .

При хо=0 имеем двумерную теорему Пифагора в непривычном виде  $x_1^2+(((x_1^2/d)-d)/2)^2=((x_1^2/d)+d)/2)^2$ .

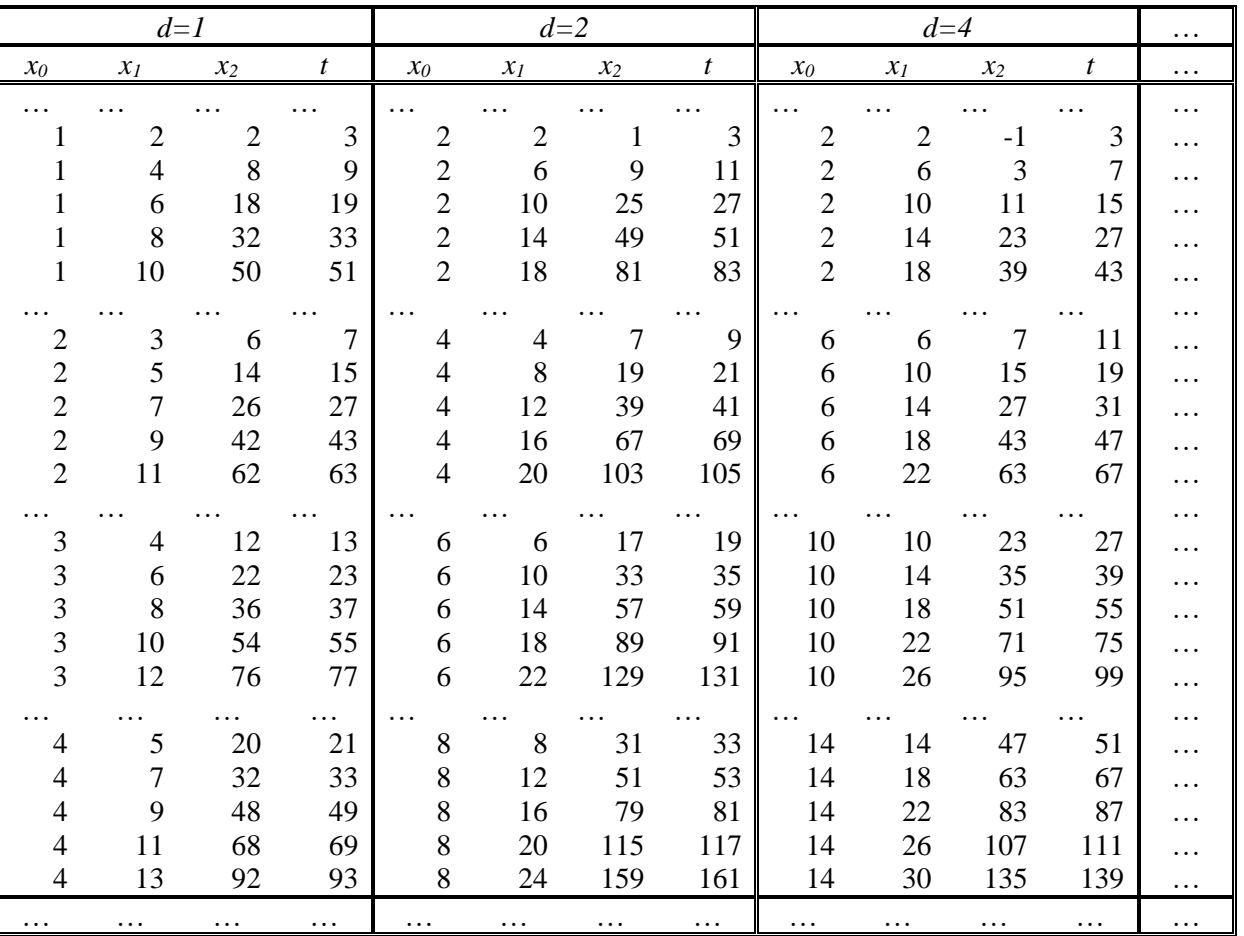

Таблина 6.

Отметим уникальную особенность решений уравнения второй степени с тремя переменными, заключающуюся в том, что (как и в случае рассмотрения пифагоровых троек), четверки чисел целочисленных решений уравнения образуют последовательности, определяемые рекуррентными соотношениями

$$
z_{k+1}=6z_k-z_{k-1},
$$
  
 $x_{k+1}=6x_k-x_{k-1},$ 

где в качестве  $z_{k+1}, z_k, z_{k-1}$  и  $x_{k+1}, x_k, x_{k-1}$  выступают величины  $x_1, x_2$  и  $z$  при одном и том же значении величины хо.

Приведем некоторые последовательности четверок пифагоровых чисел (таблица 7). Тем самым создается набор взаимно простых четверок чисел удовлетворяющих уравнению Пифагора. Этот набор чисел позволяет сформировать бесконечные последовательности четверок чисел, некоторые из которых приведены в таблице 8. Для каждой из них важно согласовать только три четверки чисел. Более того, бесконечные последовательности четверок чисел связаны между собой простым и очевидным образом и могут быть легко расширены по горизонтали и вертикали (таблица 7).

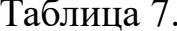

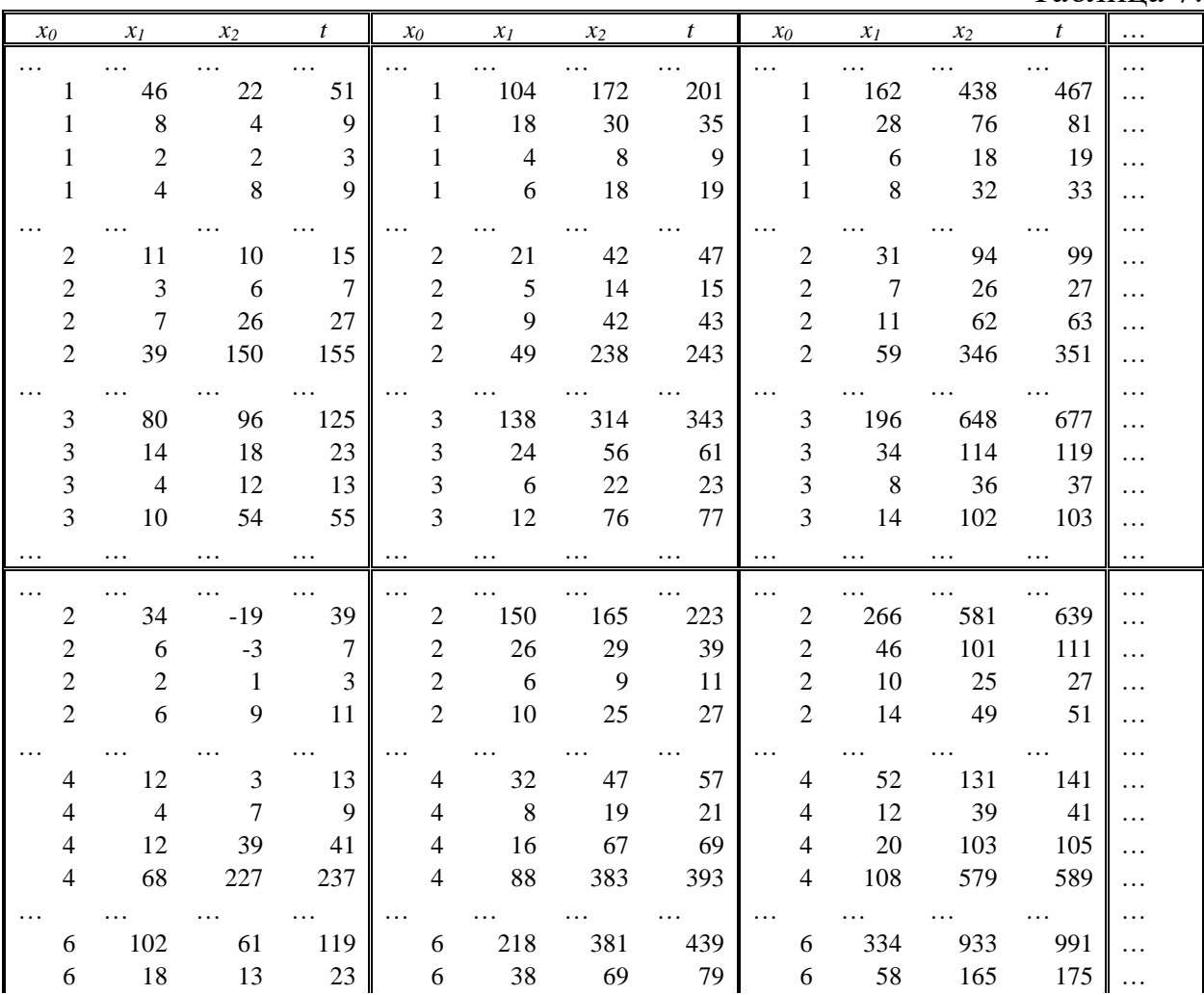

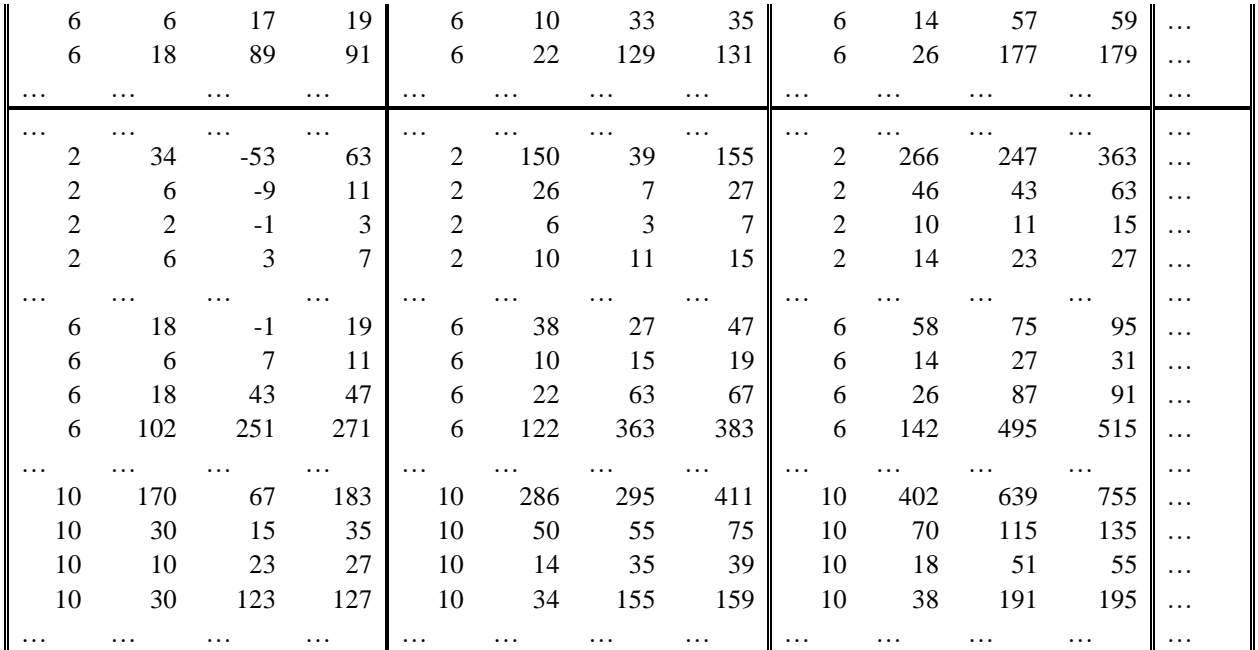

Особо выделим, что отдельные последовательности четверок связаны с величинами *p, r* и *d* прямоугольных треугольников. Для формирования последовательностей четверок чисел могут использоваться пары соседних четверок. Приведем последовательности четверок пифагоровых чисел.

Отдельные последовательности чисел, связанных с прямоугольными треугольниками, приведены в таблице 8.

Таблица 8.

| 0        | X <sub>1</sub> | $x_2$ | t        | X0       | $X_1$    | $x_2$ | t    | X0       | $X_1$    | $x_2$    | t        | X <sub>0</sub> | $X_1$    | $x_2$    | t        |          |
|----------|----------------|-------|----------|----------|----------|-------|------|----------|----------|----------|----------|----------------|----------|----------|----------|----------|
| $\cdots$ |                |       | $\cdots$ | $\cdots$ |          |       |      |          | $\cdots$ | $\cdots$ | $\cdots$ |                | $\cdots$ | $\cdots$ |          |          |
| 1        | 70             | 70    | 99       | 17       | 736      | 736   | 1041 | 41       | 1218     | 1218     | 1723     | 49             | 2580     | 2580     | 3649     | $\cdots$ |
| 1        | 12             | 12    | 17       | 17       | 126      | 126   | 179  | 41       | 208      | 208      | 297      | 49             | 442      | 442      | 627      | $\cdots$ |
| 1        | 2              | 2     | 3        | 17       | 20       | 20    | 33   | 41       | 30       | 30       | 59       | 49             | 72       | 72       | 113      | $\cdots$ |
| 1        | 0              | 0     | 1        | 17       | -6       | -6    | 19   | 41       | $-28$    | $-28$    | 57       | 49             | $-10$    | $-10$    | 51       | $\cdots$ |
| 1        | $-2$           | $-2$  | 3        | 17       | -56      | $-56$ | 81   | 41       | $-198$   | $-198$   | 283      | 49             | $-132$   | $-132$   | 193      | $\cdots$ |
|          |                |       | $\cdots$ | $\cdots$ | $\cdots$ |       |      | $\cdots$ | $\cdots$ | $\cdots$ | $\cdots$ | $\cdots$       | $\cdots$ | $\cdots$ |          | $\cdots$ |
| 7        | 234            | 234   | 331      | 23       | 900      | 900   | 1273 | 31       | 1518     | 1518     | 2147     | 47             | 2184     | 2184     | 3089     | $\cdots$ |
| 7        | 40             | 40    | 57       | 23       | 154      | 154   | 219  | 31       | 260      | 260      | 369      | 47             | 374      | 374      | 531      | $\cdots$ |
| 7        | 6              | 6     | 11       | 23       | 24       | 24    | 41   | 31       | 42       | 42       | 67       | 47             | 60       | 60       | 97       | $\cdots$ |
| 7        | $-4$           | -4    | 9        | 23       | $-10$    | $-10$ | 27   | 31       | -8       | -8       | 33       | 47             | $-14$    | $-14$    | 51       | $\cdots$ |
| 7        | $-30$          | -30   | 43       | 23       | -84      | -84   | 121  | 31       | -90      | -90      | 131      | 47             | $-144$   | -144     | 209      | $\cdots$ |
|          |                |       | $\cdots$ |          |          |       |      |          | $\cdots$ | $\cdots$ | $\cdots$ |                |          | $\cdots$ | $\cdots$ | $\cdots$ |

Очевидно, что увеличение числа компонент приводит к трудностям в получении самих компонент и последовательностей из них, связанных с увеличением чисел. Усложняются также используемые методы.

Нами найдено соотношение связи компонентов пятерок чисел, облегчающее их поиск, в виде

 $x_0^2 + x_1^2 + x_2^2 + (((x_0^2 + x_1^2 + x_2^2)/d) - d)/2)^2 = (((x_0^2 + x_1^2 + x_2^2)/d) + d)/2)^2$ 

где  $d=z-x_3$ .

При *x0*=0 имеем трехмерную теорему Пифагора в непривычном виде

 $x_1^2 + x_2^2 + ((((x_1^2 + x_2^2)/d) - d)/2)^2 = (((x_1^2 + x_2^2)/d) + d)/2)^2.$ 

Для формирования последовательностей пятерок чисел могут использоваться пары пятерок. Приведем некоторые пятерки пифагоровых чисел (таблица 9).

Таблица 9.

| $x_0$        | $x_I$        | $x_2$           | $\mathcal{X}$ 3 | $\boldsymbol{t}$ | $x_0$        | $x_I$          | $x_2$          | $\chi_3$       | t   | $x_0$        | $x_I$ | $x_2$          | $x_3$ | t   |
|--------------|--------------|-----------------|-----------------|------------------|--------------|----------------|----------------|----------------|-----|--------------|-------|----------------|-------|-----|
| $\mathbf{1}$ | $\mathbf{1}$ | $\mathbf{1}$    | $\mathbf{1}$    | $\overline{2}$   | $\mathbf{1}$ | $\overline{2}$ | $\overline{2}$ | $\overline{4}$ | 5   | $\mathbf{1}$ | 3     | 3              | 9     | 10  |
| $\mathbf{1}$ | 1            | 3               | 5               | 6                | $\mathbf{1}$ | $\overline{2}$ | $\overline{4}$ | 10             | 11  | $\mathbf{1}$ | 3     | 5              | 17    | 18  |
| $\mathbf{1}$ | 1            | $5\overline{)}$ | 13              | 14               | $\mathbf{1}$ | $\overline{2}$ | 6              | 20             | 21  | $\mathbf{1}$ | 3     | $\overline{7}$ | 29    | 30  |
| $\mathbf{1}$ | $\mathbf{1}$ | $\overline{7}$  | 25              | 26               | $\mathbf{1}$ | $\overline{2}$ | 8              | 34             | 35  | $\mathbf{1}$ | 3     | 9              | 45    | 46  |
| $\mathbf{1}$ | $\mathbf{1}$ | 9               | 41              | 42               | $\mathbf{1}$ | $\overline{2}$ | 10             | 52             | 53  | $\mathbf{1}$ | 3     | 11             | 65    | 66  |
| $\mathbf{1}$ | $\mathbf{1}$ | $11\,$          | 61              | 62               | $\mathbf{1}$ | $\overline{2}$ | 12             | 74             | 75  | $\mathbf{1}$ | 3     | 13             | 89    | 90  |
| $\mathbf{1}$ | $\mathbf{1}$ | 13              | 85              | 86               | 1            | $\overline{2}$ | 14             | 100            | 101 | 1            | 3     | 15             | 117   | 118 |
| $\mathbf{1}$ | $\mathbf{1}$ | 15              | 113             | 114              | $\mathbf{1}$ | 2              | 16             | 130            | 131 | $\mathbf{1}$ | 3     | 17             | 149   | 150 |
| $\mathbf{1}$ | $\mathbf{1}$ | 17              | 145             | 146              | $\mathbf{1}$ | $\overline{2}$ | 18             | 164            | 165 | $\mathbf{1}$ | 3     | 19             | 185   | 186 |
| 1            | $\mathbf{1}$ | 19              | 181             | 182              | $\mathbf{1}$ | $\overline{2}$ | 20             | 202            | 203 | $\mathbf{1}$ | 3     | 21             | 225   | 226 |
| $\mathbf{1}$ | 1            | 21              | 221             | 222              | 1            | $\overline{2}$ | 22             | 244            | 245 | 1            | 3     | 23             | 269   | 270 |
|              |              |                 |                 |                  |              |                |                |                |     |              |       |                |       |     |

Уже эти пятерки чисел позволяют сформировать множество бесконечных последовательностей пятерок чисел комбинацией соседних пар, например таблицу 10.

Таблица 10

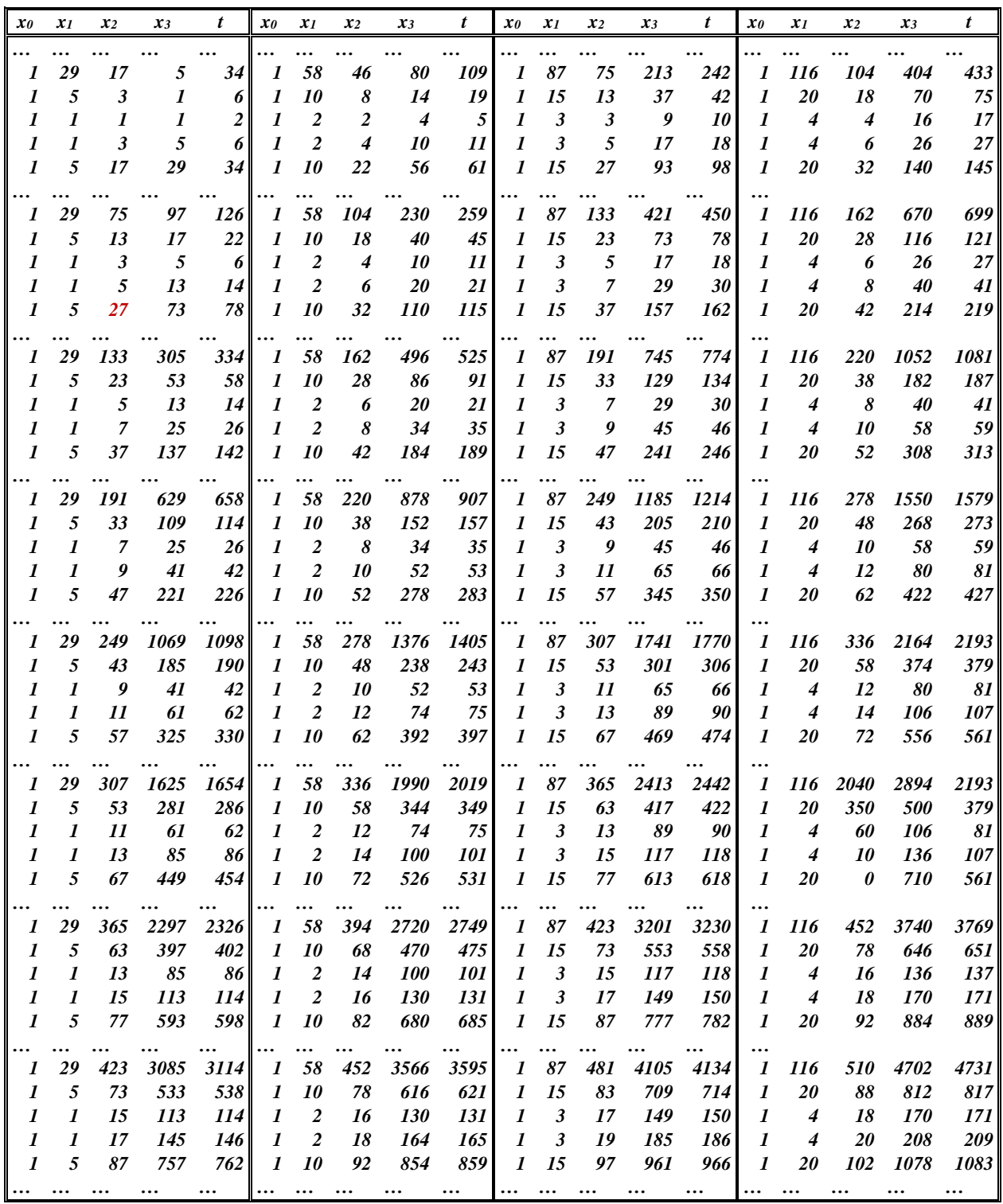

Особо выделим, что отдельные последовательности пятерок чисел связаны с величинами *p, r* и *d* прямоугольных треугольников. Для формирования последовательностей пятерок чисел могут использоваться пары соседних пятерок. Приведем последовательности пятерок пифагоровых чисел в таблицах 11 и 12.

Таблица 11.

| $\boldsymbol{\theta}$                | $x_I$                 | $x_2$                                    | $x_3$                 | $\boldsymbol{z}$             | $x_0$                 | $x_1$                              | $x_2$                                | $x_3$             | Z.                | $x_0$              | $x_1$                                  | $x_2$                     | $x_3$            | $\boldsymbol{z}$ | $\cdots$      |
|--------------------------------------|-----------------------|------------------------------------------|-----------------------|------------------------------|-----------------------|------------------------------------|--------------------------------------|-------------------|-------------------|--------------------|----------------------------------------|---------------------------|------------------|------------------|---------------|
| $\cdots$                             |                       | $\cdots$                                 |                       | $\cdots$                     | $\cdots$              |                                    | $\cdots$                             | $\cdots$          | $\cdots$          |                    | $\cdots$                               | $\cdots$                  | $\cdots$         | $\cdots$         |               |
| $\boldsymbol{l}$                     | 29                    | 17                                       | 5                     | 34                           | $\boldsymbol{l}$      | 58                                 | 46                                   | 80                | 109               | 1                  | 87                                     | 75                        | 213              | 242              |               |
| $\boldsymbol{l}$                     | 5                     | $\boldsymbol{\beta}$                     | $\boldsymbol{l}$      | 6                            | $\boldsymbol{l}$      | 10                                 | 8                                    | 14                | 19                | 1                  | 15                                     | 13                        | 37               | 42               | .             |
| $\boldsymbol{l}$                     | $\boldsymbol{l}$      | $\boldsymbol{l}$<br>$\boldsymbol{\beta}$ | $\boldsymbol{l}$<br>5 | $\overline{\mathbf{c}}$<br>6 | $\boldsymbol{l}$      | $\boldsymbol{2}$<br>$\overline{2}$ | $\boldsymbol{2}$<br>$\boldsymbol{4}$ | $\boldsymbol{4}$  | 5<br>11           | $\boldsymbol{l}$   | $\boldsymbol{\beta}$<br>$\mathfrak{z}$ | $\boldsymbol{\beta}$<br>5 | 9                | 10               |               |
| $\boldsymbol{l}$<br>$\boldsymbol{l}$ | $\boldsymbol{l}$<br>5 | 17                                       | 29                    | 34                           | 1<br>$\boldsymbol{l}$ | 10                                 | 22                                   | 10<br>56          | 61                | 1<br>1             | 15                                     | 27                        | 17<br>93         | 18<br>98         |               |
|                                      |                       |                                          |                       |                              |                       |                                    |                                      |                   |                   |                    |                                        |                           |                  |                  |               |
| $\overline{7}$                       | <br>97                | <br>57                                   | $\cdots$<br>17        | $\cdots$<br>114              | <br>7                 | $\cdots$<br>194                    | $\cdots$<br>154                      | $\cdots$<br>268   | $\cdots$<br>365   | <br>$\overline{7}$ | $\cdots$<br>291                        | $\cdots$<br>251           | $\cdots$<br>713  | $\cdots$<br>810  |               |
| $\overline{7}$                       | 17                    | 11                                       | $\mathfrak{s}$        | 22                           | 7                     | 34                                 | 28                                   | 50                | 67                | $\overline{7}$     | 51                                     | 45                        | 129              | 146              | .             |
| $\boldsymbol{7}$                     | 5                     | 9                                        | 13                    | 18                           | 7                     | 10                                 | 14                                   | 32                | 37                | $\overline{7}$     | 15                                     | 19                        | 61               | 66               |               |
| $\overline{7}$                       | 13                    | 43                                       | 73                    | 86                           | 7                     | 26                                 | 56                                   | 142               | 155               | $\overline{7}$     | 39                                     | 69                        | 237              | 250              | .             |
| 7                                    | 73                    | 249                                      | 425                   | 498                          | 7                     | 146                                | 322                                  | 820               | 893               | 7                  | 219                                    | 395                       | 1361             | 1434             | .             |
| $\ddotsc$                            | $\cdots$              | $\cdots$                                 |                       | $\cdots$                     | $\ddotsc$             | $\cdots$                           | $\cdots$                             | $\cdots$          | $\cdots$          |                    | $\cdots$                               | $\cdots$                  | $\cdots$         |                  |               |
| 17                                   | 305                   | 179                                      | 53                    | 358                          | 17                    | 610                                | 484                                  | 842               | 1147              | 17                 | 915                                    | 789                       | 2241             | 2546             |               |
| 17                                   | 53                    | 33                                       | 13                    | 66                           | 17                    | 106                                | 86                                   | 152               | 205               | 17                 | 159                                    | 139                       | 397              | 450              |               |
| 17                                   | 13                    | 19                                       | 25                    | 38                           | 17                    | 26                                 | 32                                   | 70                | 83                | 17                 | 39                                     | 45                        | 141              | 154              | .             |
| 17                                   | 25                    | 81                                       | 137                   | 162                          | 17                    | 50                                 | 106                                  | 268               | 293               | 17                 | 75                                     | 131                       | 449              | 474              |               |
| 17                                   | 137                   | 467                                      | 797                   | 934                          | 17                    | 274                                | 604                                  | 1538              | 1675              | 17                 | 411                                    | 741                       | 2553             | 2690             | .             |
| $\cdots$                             | $\cdots$              | $\cdots$                                 | $\cdots$              | $\cdots$                     | $\cdots$              | $\cdots$                           | $\cdots$                             | $\cdots$          | $\cdots$          |                    | $\cdots$                               | $\cdots$                  | $\cdots$         |                  |               |
| 23                                   | 373                   | 219                                      | 65                    | 438                          | 23                    | 746                                | 592                                  | 1030              | 1403              | 23                 | 1119                                   | 965                       | 2741             | 3114             | .             |
| 23                                   | 65                    | 41                                       | 17                    | 82                           | 23                    | 130                                | 106                                  | 188               | 253               | 23                 | 195                                    | 171                       | 489              | 554              | .             |
| 23                                   | 17                    | 27                                       | 37                    | 54                           | 23                    | 34                                 | 44                                   | 98                | 115               | 23                 | 51                                     | 61                        | 193              | <b>210</b>       |               |
| 23                                   | 37                    | 121                                      | 205                   | 242                          | 23                    | 74                                 | 158                                  | 400               | 437               | 23                 | 111                                    | 195                       | 669              | 706              |               |
| 23                                   | 205                   | 699                                      | 1193                  | 1398                         | 23                    | 410                                | 904                                  | 2302              | 2507              | 23                 | 615                                    | 1109                      | 3821             | 4026             | .             |
| $\cdots$                             | $\cdots$              | $\cdots$                                 | $\cdots$              | $\cdots$                     | $\ddotsc$             | $\cdots$                           |                                      | $\cdots$          | $\cdots$          |                    |                                        | $\cdots$                  |                  | $\cdots$         |               |
| 31                                   | 629                   | 369                                      | 109                   | 738                          | 31                    | 1258                               | 998                                  | 1736              | 2365              | 31                 | 1887                                   | 1627                      | 4621             | 5250<br>922      |               |
| 31<br>31                             | 109<br>25             | 67<br>33                                 | 25<br>41              | 134                          | 31<br>31              | 218<br>50                          | 176<br>58                            | 310<br>124        | 419<br>149        | 31<br>31           | 327<br>75                              | 285<br>83                 | 813<br>257       | 282              | .             |
| 31                                   | 41                    | 131                                      | 221                   | 66<br>262                    | 31                    | 82                                 | 172                                  | 434               | 475               | 31                 | 123                                    | 213                       | 729              | 770              |               |
| 31                                   | 221                   | 753                                      | 1285                  | 1506                         | 31                    | 442                                | 974                                  | 2480              | 2701              | 31                 | 663                                    | 1195                      | 4117             | 4338             |               |
|                                      |                       |                                          |                       |                              |                       |                                    |                                      |                   |                   |                    |                                        |                           |                  |                  | .             |
| $\ddotsc$<br>41                      | $\ddotsc$<br>505      | $\cdots$<br>297                          | $\cdots$<br>89        | $\ddotsc$<br>594             | $\cdots$<br>41        | $\cdots$<br>1010                   | $\ldots$<br>802                      | $\ddotsc$<br>1396 | $\ddotsc$<br>1901 | 41                 | $\cdots$<br>1515                       | $\cdots$<br>1307          | $\cdots$<br>3713 | 4218             | .             |
| 41                                   | 89                    | 59                                       | 29                    | 118                          | 41                    | 178                                | 148                                  | 266               | 355               | 41                 | 267                                    | 237                       | 681              | 770              |               |
| 41                                   | 29                    | 57                                       | 85                    | 114                          | 41                    | 58                                 | 86                                   | <b>200</b>        | 229               | 41                 | 87                                     | 115                       | 373              | 402              |               |
| 41                                   | 85                    | 283                                      | 481                   | 566                          | 41                    | <i>170</i>                         | 368                                  | 934               | 1019              | 41                 | 255                                    | 453                       | 1557             | 1642             |               |
| 41                                   | 481                   | 1641                                     | 2801                  | 3282                         | 41                    | 962                                | 2122                                 | 5404              | 5885              | 41                 | 1443                                   | 2603                      | 8969             | 9450             |               |
| $\cdots$                             | $\cdots$              | $\ldots$                                 | $\cdots$              | $\cdots$                     | $\cdots$              | $\cdots$                           | $\cdots$                             | $\cdots$          | $\ldots$          |                    | $\cdots$                               | $\cdots$                  | $\cdots$         |                  |               |
| 47                                   | 905                   | 531                                      | 157                   | 1062                         | 47                    | 1810                               | 1436                                 | 2498              | 3403              | 47                 | 2715                                   | 2341                      | 6649             | 7554             |               |
| 47                                   | 157                   | 97                                       | 37                    | 194                          | 47                    | 314                                | 254                                  | 448               | 605               | 47                 | 471                                    | 411                       | 1173             | 1330             |               |
| 47                                   | 37                    | 51                                       | 65                    | 102                          | 47                    | 74                                 | 88                                   | <b>190</b>        | 227               | 47                 | 111                                    | 125                       | 389              | 426              | $\ddotsc$     |
| 47                                   | 65                    | 209                                      | 353                   | 418                          | 47                    | 130                                | 274                                  | 692               | 757               | 47                 | 195                                    | 339                       | <i>1161</i>      | 1226             |               |
| 47                                   | 353                   | 1203                                     | 2053                  | 2406                         | 47                    | 706                                | 1556                                 | 3962              | 4315              | 47                 | 1059                                   | 1909                      | 6577             | 6930             |               |
| $\cdots$                             | $\cdots$              | $\cdots$                                 | $\cdots$              | $\ldots$                     | $\cdots$              | $\cdots$                           | $\ldots$                             | $\cdots$          | $\ldots$          |                    | $\cdots$                               | $\cdots$                  | $\cdots$         | $\cdots$         |               |
| 49                                   | 1069                  | 627                                      | 185                   | 1254                         | 49                    | 2138                               | 1696                                 | 2950              | 4019              | 49                 | 3207                                   | 2765                      | 7853             | 8922             |               |
| 49                                   | 185                   | <b>113</b>                               | 41                    | 226                          | 49                    | 370                                | 298                                  | 524               | 709               | 49                 | 555                                    | 483                       | 1377             | 1562             |               |
| 49                                   | 41                    | 51                                       | 61                    | 102                          | 49                    | 82                                 | 92                                   | 194               | 235               | 49                 | 123                                    | 133                       | 409              | 450              | $\cdot \cdot$ |
| 49                                   | 61                    | 193                                      | 325                   | 386                          | 49                    | 122                                | 254                                  | 640               | 701               | 49                 | 183                                    | 315                       | 1077             | 1138             |               |
| 49                                   | 325                   | 1107                                     | 1889                  | 2214                         | 49                    | 650                                | 1432                                 | 3646              | 3971              | 49                 | 975                                    | 1757                      | 6053             | 6378             |               |
| $\cdots$                             | $\cdots$              | $\cdots$                                 | $\cdots$              | $\cdots$                     | $\cdots$              | $\cdots$                           | $\cdots$                             | $\cdots$          | $\cdots$          | $\cdots$           | $\cdots$                               | $\cdots$                  | $\cdots$         | $\cdots$         | $\cdots$      |

Таблица 12

| $x_0$          | $x_1$    | $x_2$                | $x_3$    | t                       | $x_0$            | $x_I$          | $x_2$            | $x_3$            | t        | $x_0$    | $x_1$                | $x_2$          | $x_3$       | t        |           |
|----------------|----------|----------------------|----------|-------------------------|------------------|----------------|------------------|------------------|----------|----------|----------------------|----------------|-------------|----------|-----------|
|                |          |                      |          |                         |                  |                |                  |                  |          |          |                      |                |             |          | $\ddotsc$ |
| 1              | 29       | 99                   | 169      | 198                     | 1                | 58             | 128              | 326              | 355      | 1        | 87                   | 157            | 541         | 570      | $\cdots$  |
| 1              | 5        | 17                   | 29       | 34                      | $\boldsymbol{l}$ | 10             | 22               | 56               | 61       | 1        | 15                   | 27             | 93          | 98       | $\cdots$  |
| 1              | 1        | $\boldsymbol{\beta}$ | 5        | 6                       | $\boldsymbol{l}$ | $\overline{2}$ | $\boldsymbol{4}$ | 10               | 11       | 1        | $\boldsymbol{\beta}$ | 5              | 17          | 18       |           |
| 1              | 1        | $\boldsymbol{l}$     | 1        | $\overline{\mathbf{2}}$ | 1                | $\overline{2}$ | $\boldsymbol{2}$ | $\boldsymbol{4}$ | 5        | 1        | $\mathfrak{z}$       | $\mathfrak{z}$ | 9           | 10       |           |
| 1              | 5        | $\mathfrak{z}$       | 1        | 6                       | 1                | 10             | 8                | 14               | 19       | 1        | 15                   | 13             | 37          | 42       |           |
|                |          |                      |          |                         |                  |                |                  |                  |          |          |                      |                |             |          |           |
| 7              | 97       | 331                  | 565      | 662                     | 7                | 194            | 428              | 1090             | 1187     | 7        | 291                  | 525            | 1809        | 1906     | $\cdots$  |
| 7              | 17       | 57                   | 97       | 114                     | 7                | 34             | 74               | 188              | 205      | 7        | 51                   | 91             | 313         | 330      | $\cdots$  |
| 7              | 5        | 11                   | 17       | 22                      | $\overline{7}$   | 10             | 16               | 38               | 43       | 7        | 15                   | 21             | 69          | 74       | $\cdots$  |
| 7              | 13       | $\boldsymbol{g}$     | 5        | 18                      | 7                | 26             | 22               | 40               | 53       | 7        | 39                   | 35             | 101         | 114      | $\cdots$  |
| $\overline{7}$ | 73       | 43                   | 13       | 86                      | 7                | 146            | 116              | 202              | 275      | 7        | 219                  | 189            | 537         | 610      |           |
|                |          |                      |          |                         |                  |                |                  |                  |          |          |                      |                |             |          |           |
| 17             | 305      | 1041                 | 1777     | 2082                    | 17               | 610            | 1346             | 3428             | 3733     | 17       | 915                  | 1651           | 5689        | 5994     | .         |
| 17             | 53       | 179                  | 305      | 358                     | 17               | 106            | 232              | 590              | 643      | 17       | 159                  | 285            | 981         | 1034     | $\cdots$  |
| 17             | 13       | 33                   | 53       | 66                      | 17               | 26             | 46               | 112              | 125      | 17       | 39                   | 59             | 197         | 210      |           |
| 17             | 25       | 19                   | 13       | 38                      | 17               | 50             | 44               | 82               | 107      | 17       | 75                   | 69             | 201         | 226      |           |
| 17             | 137      | 81                   | 25       | 162                     | 17               | 274            | 218              | 380              | 517      | 17       | 411                  | 355            | 1009        | 1146     | $\cdots$  |
|                |          |                      |          |                         | $\cdots$         |                |                  |                  |          | $\ldots$ |                      |                |             |          |           |
| 23             | 373      | 1273                 | 2173     | 2546                    | 23               | 746            | 1646             | 4192             | 4565     | 23       | 1119                 | 2019           | 6957        | 7330     | $\cdots$  |
| 23             | 65       | 219                  | 373      | 438                     | 23               | <b>130</b>     | 284              | 722              | 787      | 23       | 195                  | 349            | <i>1201</i> | 1266     | $\cdots$  |
| 23             | 17       | 41                   | 65       | 82                      | 23               | 34             | 58               | 140              | 157      | 23       | 51                   | 75             | 249         | 266      | $\cdots$  |
| 23             | 37       | 27                   | 17       | 54                      | 23               | 74             | 64               | 118              | 155      | 23       | 111                  | 101            | 293         | 330      | $\cdots$  |
| 23             | 205      | 121                  | 37       | 242                     | 23               | 410            | 326              | 568              | 773      | 23       | 615                  | 531            | 1509        | 1714     | $\cdots$  |
| $\cdots$       |          |                      |          |                         | $\cdots$         |                |                  |                  |          |          |                      |                |             |          |           |
| 31             | 629      | 2147                 | 3665     | 4294                    | 31               | 1258           | 2776             | 7070             | 7699     | 31       | 1887                 | 3405           | 11733       | 12362    |           |
| 31             | 109      | 369                  | 629      | 738                     | 31               | 218            | 478              | 1216             | 1325     | 31       | 327                  | 587            | 2021        | 2130     | $\cdots$  |
| 31             | 25       | 67                   | 109      | 134                     | 31               | 50             | 92               | 226              | 251      | 31       | 75                   | 117            | 393         | 418      | $\cdots$  |
| 31             | 41       | 33                   | 25       | 66                      | 31               | 82             | 74               | <b>140</b>       | 181      | 31       | 123                  | 115            | 337         | 378      |           |
| 31             | 221      | 131                  | 41       | 262                     | 31               | 442            | 352              | 614              | 835      | 31       | 663                  | 573            | 1629        | 1850     | $\cdots$  |
| $\cdots$       |          |                      |          |                         | $\cdots$         |                | $\cdots$         | $\cdots$         | $\cdots$ | $\cdots$ | $\cdots$             | $\cdots$       | $\cdots$    | $\cdots$ |           |
| 41             | 505      | 1723                 | 2941     | 3446                    | 41               | 1010           | 2228             | 5674             | 6179     | 41       | 1515                 | 2733           | 9417        | 9922     |           |
| 41             | 89       | 297                  | 505      | 594                     | 41               | 178            | 386              | 980              | 1069     | 41       | 267                  | 475            | 1633        | 1722     |           |
| 41             | 29       | 59                   | 89       | 118                     | 41               | 58             | 88               | 206              | 235      | 41       | 87                   | 117            | 381         | 410      |           |
| 41             | 85       | 57                   | 29       | 114                     | 41               | 170            | 142              | 256              | 341      | 41       | 255                  | 227            | 653         | 738      |           |
| 41             | 481      | 283                  | 85       | 566                     | 41               | 962            | 764              | 1330             | 1811     | 41       | 1443                 | 1245           | 3537        | 4018     | $\cdots$  |
| $\cdots$       |          | $\cdots$             | $\cdots$ | $\cdots$                | $\cdots$         |                | $\cdots$         | $\cdots$         | $\cdots$ | $\cdots$ |                      |                | $\cdots$    |          | $\cdots$  |
| 47             | 905      | 3089                 | 5273     | 6178                    | 47               | 1810           | 3994             | 10172            | 11077    | 47       | 2715                 | 4899           | 16881       | 17786    |           |
| 47             | 157      | 531                  | 905      | 1062                    | 47               | 314            | 688              | 1750             | 1907     | 47       | 471                  | 845            | 2909        | 3066     |           |
| 47             | 37       | 97                   | 157      | 194                     | 47               | 74             | 134              | 328              | 365      | 47       | 111                  | 171            | 573         | 610      |           |
| 47             | 65       | 51                   | 37       | 102                     | 47               | 130            | <b>116</b>       | 218              | 283      | 47       | 195                  | 181            | 529         | 594      |           |
| 47             | 353      | 209                  | 65       | 418                     | 47               | 706            | 562              | 980              | 1333     | 47       | 1059                 | 915            | 2601        | 2954     |           |
| $\cdots$       | $\cdots$ |                      |          |                         | $\ldots$         |                |                  |                  |          | $\cdots$ |                      |                |             |          | $\cdots$  |
| 49             | 1069     | 3649                 | 6229     | 7298                    | 49               | 2138           | 4718             | 12016            | 13085    | 49       | 3207                 | 5787           | 19941       | 21010    | $\cdots$  |
| 49             | 185      | 627                  | 1069     | 1254                    | 49               | 370            | 812              | 2066             | 2251     | 49       | 555                  | 997            | 3433        | 3618     | $\cdots$  |
| 49             | 41       | 113                  | 185      | 226                     | 49               | 82             | 154              | 380              | 421      | 49       | 123                  | 195            | 657         | 698      | $\cdots$  |
| 49             | 61       | 51                   | 41       | 102                     | 49               | 122            | 112              | 214              | 275      | 49       | 183                  | 173            | 509         | 570      |           |
| 49             | 325      | 193                  | 61       | 386                     | 49               | 650            | 518              | 904              | 1229     | 49       | 975                  | 843            | 2397        | 2722     | $\cdots$  |
|                | $\cdots$ | $\cdots$             | $\cdots$ | $\cdots$                | $\ldots$         | $\cdots$       | $\cdots$         | $\cdots$         | $\cdots$ | $\cdots$ | $\cdots$             | $\cdots$       | $\cdots$    | $\cdots$ | $\cdots$  |

Особо выделим последовательности отдельных пятерок, связанных с величинами *z, c* и *d* прямоугольных треугольников.

Таблица 13.1

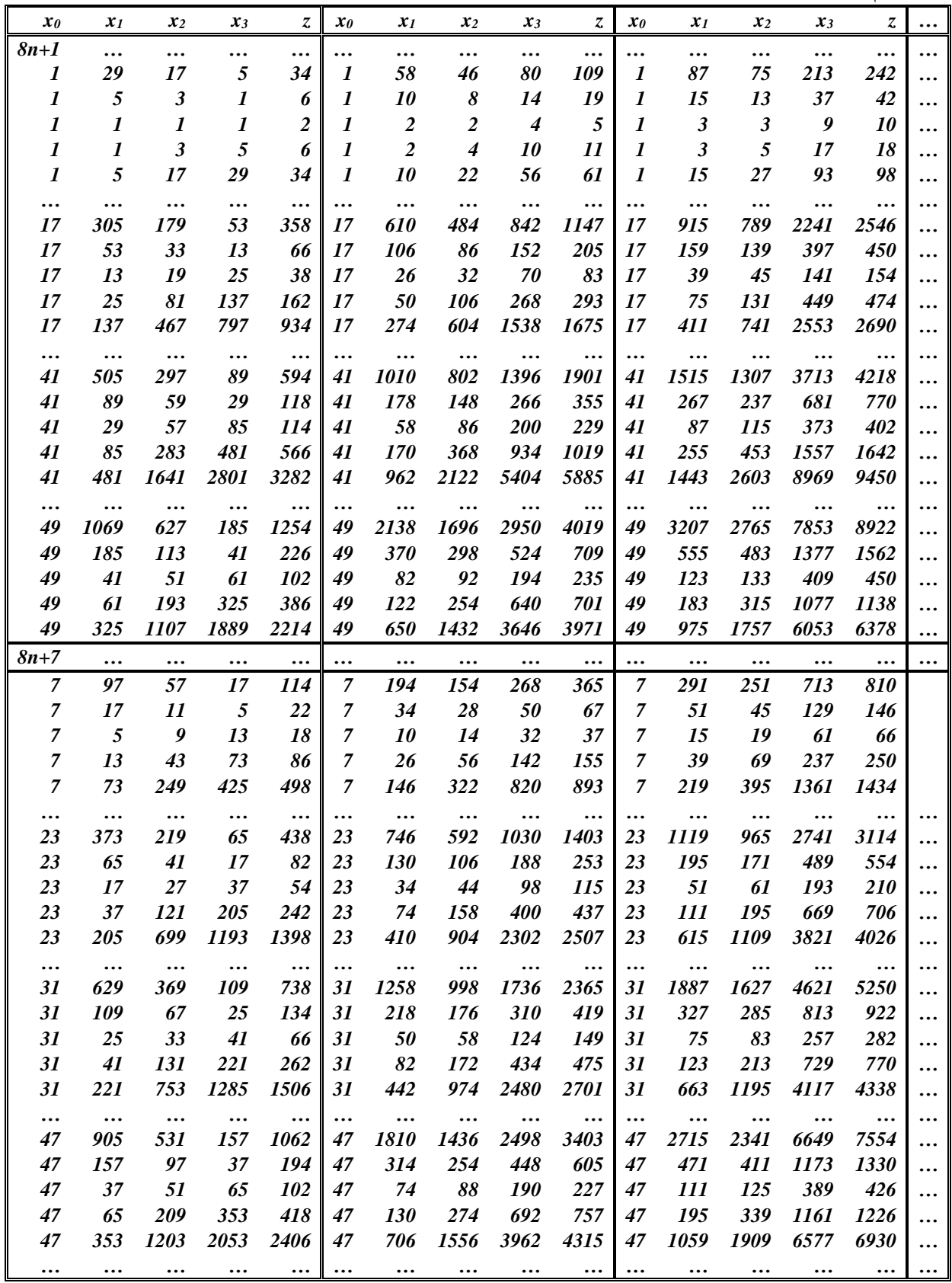

Таблица 13.2.

| $x_0$                                | $x_1$            | $x_2$                | $x_3$      | t          | $x_0$                 | $x_1$                   | $x_2$            | $x_3$             | $\boldsymbol{t}$ | $x_0$                 | $x_1$                       | $x_2$          | $x_3$      | t           |      |
|--------------------------------------|------------------|----------------------|------------|------------|-----------------------|-------------------------|------------------|-------------------|------------------|-----------------------|-----------------------------|----------------|------------|-------------|------|
|                                      | .                |                      |            |            |                       |                         |                  |                   |                  | $\cdots$              |                             |                |            |             |      |
| 1                                    | 29               | 75                   | 97         | 126        | 1                     | 58                      | 104              | 230               | 259              | $\boldsymbol{l}$      | 87                          | 133            | 421        | 450         | .    |
| $\boldsymbol{l}$                     | 5                | 13                   | 17         | 22         | 1                     | 10                      | 18               | 40                | 45               | 1                     | 15                          | 23             | 73         | 78          |      |
| $\boldsymbol{l}$                     | $\boldsymbol{l}$ | $\boldsymbol{\beta}$ | 5          | 6          | 1                     | $\overline{2}$          | $\boldsymbol{4}$ | 10                | 11               | $\boldsymbol{l}$      | 3                           | 5              | 17         | 18          | .    |
| $\boldsymbol{l}$                     | $\boldsymbol{l}$ | 5                    | 13         | 14         | $\boldsymbol{l}$      | $\overline{2}$          | 6                | 20                | 21               | 1                     | 3                           | $\overline{7}$ | 29         | 30          | .    |
| $\boldsymbol{l}$                     | 5                | 27                   | 73         | 78         | $\boldsymbol{l}$      | 10                      | 32               | <b>110</b>        | 115              | $\boldsymbol{l}$      | 15                          | 37             | 157        | 162         |      |
|                                      |                  |                      |            |            |                       |                         |                  |                   |                  |                       |                             |                |            |             |      |
| 1                                    | 29               | 133                  | 305        | 334        | 1                     | 58                      | 162              | 496               | 525              | $\boldsymbol{l}$      | 87                          | 191            | 745        | 774         |      |
| $\boldsymbol{l}$                     | 5                | 23                   | 53         | 58         | 1                     | 10                      | 28               | 86                | 91               | 1                     | 15                          | 33             | 129        | 134         |      |
| $\boldsymbol{l}$                     | 1                | 5                    | 13         | 14         | $\boldsymbol{l}$      | $\overline{2}$          | 6                | 20                | 21               | $\boldsymbol{l}$      | $\boldsymbol{\beta}$        | $\overline{7}$ | 29         | 30          | .    |
| $\boldsymbol{l}$                     | 1                | $\overline{7}$       | 25         | 26         | $\boldsymbol{l}$      | $\overline{2}$          | 8                | 34                | 35               | 1                     | 3                           | 9              | 45         | 46          | .    |
| $\boldsymbol{l}$                     | 5                | 37                   | 137        | 142        | $\boldsymbol{l}$      | 10                      | 42               | 184               | 189              | $\boldsymbol{l}$      | 15                          | 47             | 241        | 246         |      |
|                                      |                  |                      |            |            |                       |                         |                  |                   |                  |                       |                             |                |            |             |      |
| 1                                    | 29               | 191                  | 629        | 658        | 1                     | 58                      | 220              | 878               | 907              | $\boldsymbol{l}$      | 87                          | 249            | 1185       | 1214        |      |
| $\boldsymbol{l}$                     | 5                | 33                   | 109        | 114        | 1                     | 10                      | 38               | 152               | 157              | 1                     | 15                          | 43             | 205        | 210         |      |
| $\boldsymbol{l}$                     | 1                | 7                    | 25         | 26         | 1                     | $\overline{2}$          | 8                | 34                | 35               | $\boldsymbol{l}$      | $\boldsymbol{\beta}$        | 9              | 45         | 46          |      |
| $\boldsymbol{l}$                     | 1                | 9                    | 41         | 42         | 1                     | $\overline{2}$          | 10               | 52                | 53               | 1                     | $\boldsymbol{\beta}$        | 11             | 65         | 66          | .    |
| $\boldsymbol{l}$                     | 5                | 47                   | 221        | 226        | 1                     | 10                      | 52               | 278               | 283              | 1                     | 15                          | 57             | 345        | 350         |      |
|                                      |                  |                      |            |            |                       |                         |                  |                   |                  |                       |                             |                |            |             |      |
| 1                                    | 29               | 249                  | 1069       | 1098       | 1                     | 58                      | 278              | 1376              | 1405             | 1                     | 87                          | 307            | 1741       | 1770        |      |
| $\boldsymbol{l}$                     | 5                | 43                   | 185        | <b>190</b> | 1                     | 10                      | 48               | 238               | 243              | 1                     | 15                          | 53             | 301        | 306         |      |
| $\boldsymbol{l}$                     | 1                | 9                    | 41         | 42         | 1                     | $\overline{2}$          | 10               | 52                | 53               | $\boldsymbol{l}$      | $\boldsymbol{\beta}$        | 11             | 65         | 66          | .    |
| $\boldsymbol{l}$                     | 1                | 11                   | 61         | 62         | $\boldsymbol{l}$      | $\overline{2}$          | 12               | 74                | 75               | 1                     | $\boldsymbol{\beta}$        | 13             | 89         | 90          |      |
| $\boldsymbol{l}$                     | 5                | 57                   | 325        | 330        | 1                     | 10                      | 62               | 392               | 397              | $\boldsymbol{l}$      | 15                          | 67             | 469        | 474         |      |
|                                      |                  |                      |            |            |                       |                         |                  |                   |                  |                       |                             |                |            |             |      |
| 1<br>$\boldsymbol{l}$                | 29<br>5          | 307                  | 1625       | 1654       | 1                     | 58                      | 336              | 1990              | 2019             | $\boldsymbol{l}$<br>1 | 87                          | 365            | 2413       | 2442        |      |
|                                      | $\boldsymbol{l}$ | 53<br>11             | 281<br>61  | 286        | 1                     | 10                      | 58               | 344               | 349              | $\boldsymbol{l}$      | 15                          | 63             | 417<br>89  | 422         |      |
| $\boldsymbol{l}$                     | 1                | 13                   | 85         | 62         | $\boldsymbol{l}$      | $\overline{2}$          | 12               | 74                | 75               | 1                     | $\boldsymbol{\beta}$        | 13             |            | 90          |      |
| $\boldsymbol{l}$<br>$\boldsymbol{l}$ | 5                | 67                   | 449        | 86<br>454  | 1<br>$\boldsymbol{l}$ | $\overline{2}$<br>10    | 14<br>72         | <b>100</b><br>526 | 101<br>531       | $\boldsymbol{l}$      | $\boldsymbol{\beta}$<br>15  | 15<br>77       | 117<br>613 | 118<br>618  |      |
|                                      |                  |                      |            |            |                       |                         |                  |                   |                  |                       |                             |                |            |             |      |
| 1                                    | 29               | 365                  | 2297       | 2326       | 1                     | 58                      | 394              | 2720              | 2749             | 1                     | 87                          | 423            | 3201       | 3230        |      |
| 1                                    | 5                | 63                   | 397        | 402        | 1                     | 10                      | 68               | 470               | 475              | 1                     | 15                          | 73             | 553        | 558         |      |
| 1                                    | 1                | 13                   | 85         | 86         | 1                     | $\boldsymbol{2}$        | 14               | 100               | 101              | 1                     | 3                           | 15             | $117\,$    | 118         |      |
| 1                                    | $\boldsymbol{l}$ | 15                   | 113        | 114        | 1                     | $\overline{2}$          | 16               | <b>130</b>        | 131              | 1                     | $\boldsymbol{\beta}$        | 17             | 149        | <b>150</b>  |      |
| $\boldsymbol{l}$                     | 5                | 77                   | 593        | 598        | 1                     | 10                      | 82               | 680               | 685              | $\boldsymbol{l}$      | 15                          | 87             | 777        | 782         |      |
|                                      |                  |                      |            |            |                       |                         |                  |                   |                  |                       |                             |                |            |             |      |
| 1                                    | 29               | 423                  | 3085       | 3114       | 1                     | <br>58                  | 452              | 3566              | 3595             | 1                     | 87                          | 481            | 4105       | 4134        |      |
| $\boldsymbol{l}$                     | 5                | 73                   | 533        | 538        | 1                     | 10                      | 78               | 616               | 621              | 1                     | 15                          | 83             | 709        | 714         |      |
| $\boldsymbol{l}$                     | $\bm{l}$         | 15                   | <i>113</i> | 114        | $\boldsymbol{l}$      | $\overline{\mathbf{c}}$ | 16               | 130               | 131              | 1                     | $\boldsymbol{\mathfrak{z}}$ | 17             | 149        | 150         |      |
| $\boldsymbol{l}$                     | $\boldsymbol{l}$ | 17                   | 145        | 146        | $\boldsymbol{l}$      | $\boldsymbol{2}$        | 18               | 164               | 165              | 1                     | $\mathfrak{z}$              | 19             | 185        | 186         | <br> |
| $\boldsymbol{l}$                     | 5                | 87                   | 757        | 762        | 1                     | 10                      | 92               | 854               | 859              | 1                     | 15                          | 97             | 961        | 966         |      |
|                                      |                  |                      |            |            |                       |                         |                  |                   |                  |                       |                             | $\ddotsc$      |            |             |      |
| 1                                    | 29               | 481                  | 3989       | 4018       | 1                     | 58                      | 510              | 4528              | 4557             | 1                     | 87                          | 539            | 5125       | 5154        |      |
| $\boldsymbol{l}$                     | 5                | 83                   | 689        | 694        | 1                     | 10                      | 88               | 782               | 787              | 1                     | 15                          | 93             | 885        | 890         |      |
| 1                                    | $\boldsymbol{l}$ | 17                   | 145        | 146        | 1                     | $\overline{2}$          | 18               | 164               | 165              | 1                     | $\boldsymbol{\beta}$        | 19             | 185        | 186         | .    |
| $\boldsymbol{l}$                     | $\boldsymbol{l}$ | 19                   | 181        | 182        | 1                     | $\boldsymbol{2}$        | 20               | 202               | 203              | 1                     | $\boldsymbol{\beta}$        | 21             | 225        | 226         |      |
| $\boldsymbol{l}$                     | 5                | 97                   | 941        | 946        | $\boldsymbol{l}$      | 10                      | 102              | 1048              | 1053             | 1                     | 15                          | 107            | 1165       | <b>1170</b> |      |
|                                      |                  |                      |            |            |                       |                         |                  |                   |                  |                       |                             |                |            |             |      |
|                                      |                  |                      |            |            |                       |                         |                  |                   |                  |                       |                             |                |            |             |      |

Бесконечное число последовательностей пифагоровых пятерок невозможно определить, однако, последовательности формируются на базе двух пифагоровских пятерок, так что можно задавать лишь первую пару

пифагоровских пятерок, как показано в таблице 14.1 для чисел вида 8n+1 и 14.2 для чисел вида 8n+7 (остальные пятерки последовательности формируются с помощью рекуррентного соотношения).

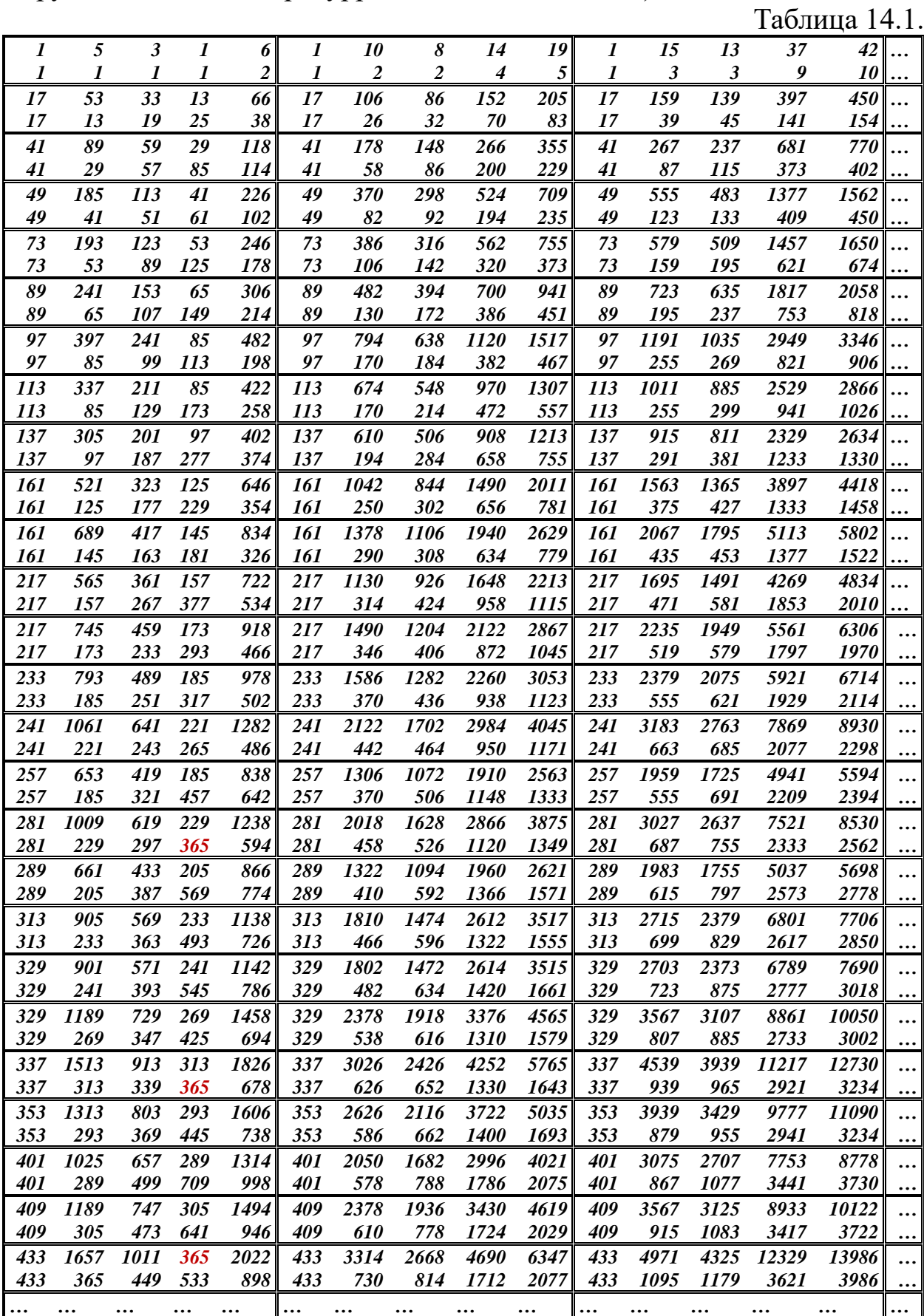

Таблица 14.2.

| $\overline{7}$<br>7 | 17<br>5     | 11<br>9     | 5<br>13    | 22<br>18    | $\overline{7}$<br>7 | 34<br>10    | 28<br>14    | 50<br>32     | 67<br>37     | $\overline{7}$<br>7 | 51<br>15    | 45<br>19     | 129<br>61     | 146<br>66     |           |
|---------------------|-------------|-------------|------------|-------------|---------------------|-------------|-------------|--------------|--------------|---------------------|-------------|--------------|---------------|---------------|-----------|
| 23                  | 65          | 41          | 17         | 82          | 23                  | 130         | 106         | 188          | 253          | 23                  | 195         | 171          | 489           | 554           |           |
| 23                  | 17          | 27          | 37         | 54          | 23                  | 34          | 44          | 98           | 115          | 23                  | 51          | 61           | 193           | 210           |           |
| 31                  | 109         | 67          | 25         | 134         | 31                  | 218         | 176         | 310          | 419          | 31                  | 327         | 285          | 813           | 922           |           |
| 31                  | 25          | 33          | 41         | 66          | 31                  | 50          | 58          | 124          | 149          | 31                  | 75          | 83           | 257           | 282           |           |
| 47                  | 157         | 97          | 37         | 194         | 47                  | 314         | 254         | 448          | 605          | 47                  | 471         | 411          | 1173          | 1330          |           |
| 47                  | 37          | 51          | 65         | 102         | 47                  | 74          | 88          | 190          | 227          | 47                  | 111         | 125          | 389           | 426           |           |
| 71<br>71            | 281<br>61   | 171<br>73   | 61<br>85   | 342<br>146  | 71<br>71            | 562<br>122  | 452<br>134  | 794<br>280   | 1075<br>341  | 71<br>71            | 843<br>183  | 733<br>195   | 2089<br>597   | 2370<br>658   |           |
| 79                  | 289         | 177         | 65         | 354         | 79                  | 578         | 466         | 820          | 1109         | 79                  | 867         | 755          | 2153          | 2442          |           |
| 79                  | 65          | 83          | 101        | 166         | 79                  | 130         | 148         | 314          | 379          | 79                  | 195         | 213          | 657           | 722           |           |
| 103                 | 233         | 153         | 73         | 306         | 103                 | 466         | 386         | 692          | 925          | 103                 | 699         | 619          | 1777          | 2010          |           |
| 103                 | 73          | 139         | 205        | 278         | 103                 | 146         | 212         | 490          | 563          | 103                 | 219         | 285          | 921           | 994           |           |
| 119                 | 349         | 219         | 89         | 438         | 119                 | 698         | 568         | 1006         | 1355         | 119                 | 1047        | 917          | 2621          | 2970          |           |
| 119                 | 89          | 137         | 185        | 274         | 119                 | 178         | 226         | 500          | 589          | 119                 | 267         | 315          | 993           | 1082          |           |
| 119                 | 461         | 281         | 101        | 562         | 119                 | 922         | 742         | 1304         | 1765         | 119                 | 1383        | 1203         | 3429          | 3890          |           |
| 119                 | 101         | 123         | 145        | 246         | 119                 | 202         | 224         | 470          | 571          | 119                 | 303         | 325          | 997           | 1098          |           |
| 127                 | 533         | 323         | 113        | 646         | 127                 | 1066        | 856         | 1502         | 2035         | 127                 | 1599        | 1389         | 3957          | 4490          |           |
| 127                 | 113<br>2225 | 129<br>1307 | 145<br>389 | 258         | 127<br>151          | 226         | 242         | 500<br>6146  | 613          | 127                 | 339<br>6675 | 355          | 1081          | 1194          |           |
| 151<br>151          | 389         | 249         | 109        | 2614<br>498 | 151                 | 4450<br>778 | 3532<br>638 | 1136         | 8371<br>1525 | 151<br>151          | 1167        | 5757<br>1027 | 16353<br>2941 | 18578<br>3330 |           |
| 167                 | 673         | 409         | 145        | 818         | 167                 | 1346        | 1082        | 1900         | 2573         | 167                 | 2019        | 1755         | 5001          | 5674          |           |
| 167                 | 145         | 171         | 197        | 342         | 167                 | 290         | 316         | 658          | 803          | 167                 | 435         | 461          | 1409          | 1554          |           |
| 191                 | 625         | 387         | 149        | 774         | 191                 | 1250        | 1012        | 1786         | 2411         | 191                 | 1875        | 1637         | 4673          | 5298          |           |
| 191                 | 149         | 209         | 269        | 418         | 191                 | 298         | 358         | 776          | 925          | 191                 | 447         | 507          | 1581          | 1730          |           |
| 199                 | 865         | 523         | 181        | 1046        | 199                 | 1730        | 1388        | 2434         | 3299         | 199                 | 2595        | 2253         | 6417          | 7282          |           |
| 199                 | 181         | 201         | 221        | 402         | 199                 | 362         | 382         | 784          | 965          | 199                 | 543         | 563          | 1709          | 1890          |           |
| 223                 | 925         | 561         | 197        | 1122        | 223                 | 1850        | 1486        | 2608         | 3533         | 223                 | 2775        | 2411         | 6869          | 7794          |           |
| 223                 | 197         | 227         | 257        | 454         | 223                 | 394         | 424         | 878          | 1075         | 223                 | 591         | 621          | 1893          | 2090          |           |
| 239                 | 509         | 339         | 169        | 678         | 239                 | 1018        | 848         | 1526         | 2035         | 239                 | 1527        | 1357         | 3901          | 4410          |           |
| 239                 | 169         | 337         | 505        | 674         | 239                 | 338         | 506         | 1180         | 1349         | 239                 | 507         | 675          | 2193          | 2362          |           |
| 263<br>263          | 725<br>193  | 459<br>313  | 193<br>433 | 918<br>626  | 263<br>263          | 1450<br>386 | 1184<br>506 | 2102<br>1132 | 2827<br>1325 | 263<br>263          | 2175<br>579 | 1909<br>699  | 5461<br>2217  | 6186<br>2410  |           |
| <b>271</b>          | 821         | 513         | 205        | 1026        | 271                 | 1642        | 1334        | 2360         | 3181         | 271                 | 2463        | 2155         | 6157          | 6978          |           |
| 271                 | 205         | 307         | 409        | 614         | 271                 | 410         | 512         | 1126         | 1331         | 271                 | 615         | 717          | 2253          | 2458          |           |
| 287                 | 1217        | 737         | 257        | 1474        | 287                 | 2434        | 1954        | 3428         | 4645         | 287                 | 3651        | 3171         | 9033          | 10250         | $\ddotsc$ |
| 287                 | 257         | 291         | 325        | 582         | 287                 | 514         | 548         | 1130         | 1387         | 287                 | 771         | 805          | 2449          | 2706          | $\cdots$  |
| 311                 | 725         | 473         | 221        | 946         | 311                 | 1450        | 1198        | 2144         | 2869         | 311                 | 2175        | 1923         | 5517          | 6242          | $\cdots$  |
| 311                 | 221         | 411         | 601        | 822         | 311                 | 442         | 632         | 1454         | 1675         | 311                 | 663         | 853          | 2749          | 2970          | $\cdots$  |
| 343                 | 1097        | 681         | 265        | 1362        | 343                 | 2194        | 1778        | 3140         | 4237         | 343                 | 3291        | 2875         | 8209          | 9306          | $\ddots$  |
| 343                 | 265         | 379         | 493        | 758         | 343                 | 530         | 644         | 1402         | 1667         | 343                 | 795         | 909          | 2841          | 3106          | $\cdots$  |
| 359                 | 1549        | 937         | 325        | 1874        | 359                 | 3098        | 2486        | 4360         | 5909         | 359                 | 4647        | 4035         | 11493         | 13042         | $\cdots$  |
| 359                 | 325         | 363         | 401        | 726         | 359                 | 650         | 688         | 1414         | 1739         | 359                 | 975         | 1013         | 3077          | 3402          | $\ddotsc$ |
| 367<br>367          | 1105<br>277 | 691         | 277<br>557 | 1382<br>834 | 367<br>367          | 2210<br>554 | 1796<br>694 | 3178<br>1528 | 4283         | 367<br>367          | 3315<br>831 | 2901<br>971  | 8289<br>3053  | 9394<br>3330  |           |
| 383                 | 1417        | 417<br>867  | 317        | 1734        | 383                 | 2834        | 2284        | 4018         | 1805<br>5435 | 383                 | 4251        | 3701         | 10553         | 11970         |           |
| 383                 | 317         | 401         | 485        | 802         | 383                 | 634         | 718         | 1520         | 1837         | 383                 | 951         | 1035         | 3189          | 3506          | $\ddotsc$ |
| 391                 | 985         | 633         | 281        | 1266        | 391                 | 1970        | 1618        | 2884         | 3869         | 391                 | 2955        | 2603         | 7457          | 8442          |           |
| 391                 | 281         | 491         | 701        | 982         | 391                 | 562         | 772         | 1754         | 2035         | 391                 | 843         | 1053         | 3369          | 3650          |           |
| 391                 | 1769        | 1067        | 365        | 2134        | 391                 | 3538        | 2836        | 4970         | 6739         | 391                 | 5307        | 4605         | 13113         | 14882         | $\ddotsc$ |
| 391                 | 365         | 393         | 421        | 786         | 391                 | 730         | 758         | 1544         | 1909         | 391                 | 1095        | 1123         | 3397          | 3762          |           |
| 431                 | 949         | 627         | 305        | 1254        | 431                 | 1898        | 1576        | 2830         | 3779         | 431                 | 2847        | 2525         | 7253          | 8202          | $\cdots$  |
| 431                 | 305         | 593         | 881        | 1186        | 431                 | 610         | 898         | 2084         | 2389         | 431                 | 915         | 1203         | 3897          | 4202          |           |
|                     | $\cdots$    | $\cdots$    | $\cdots$   | $\cdots$    |                     | $\cdots$    | $\cdots$    | $\cdots$     | $\cdots$     |                     | $\cdots$    |              | $\cdots$      | $\cdots$      |           |

В завершение раздела приведем таблицы (приложение 1.) числовых последовательностей пифагоровских пятерок, которые характеризуют способ расширения систем пятерок Пифагора. Это желательно осуществить по той причине, что пифагоровские пятерки являются разложением квадратов чисел из ряда натуральных чисел (т.е. сохраняют свойства теоремы Пифагора), и осуществимы для всех квадратов натуральных чисел.

Используемые ранее методы нахождения компонент чисел и тем более формирования последовательностей слабо работают при таком большом числе компонентов.

Нами найдено соотношение связи компонентов шестерок чисел, сильно облегчающее их поиск, в виде

 $x_0^2 + x_1^2 + ... + x_3^2 + (((x_0^2 + x_1^2 + ... + x_3^2)/d) - d)/2)^2 = (((x_0^2 + x_1^2 + ... + x_3^2)/d) - d)/2)^2$  $x_3^2/(d)+d^2/2)^2$ .

где  $d=t-x_4$ .

При х<sub>0</sub>=0 имеем четырехмерную теорему Пифагора в непривычном виде

 $x_1^2 + ... + x_2^2 + ((((x_1^2 + ... + x_3^2)/d) - d)/2)^2 = (((x_1^2 + ... + x_3^2)/d) + d)/2)^2$ .

Более того эти формулы пригодны для многомерных случаев

 $x_0^2 + x_1^2 + ... + x_n^2 + (((x_0^2 + x_1^2 + ... + x_n^2)/d) - d)/2)^2 = (((x_0^2 + x_1^2 + ... + x_n^2)/d) - d)/2)^2$  $x_n^2/(d)+d/2)^2$ ,

где  $d=t-x_{n+1}$ . При  $x_0=0$  имеем  $n+1$  мерную теорему Пифагора в непривычном виде  $x_1^2 + ... + x_n^2 + (((x_1^2 + ... + x_n^2)/d) - d)/2)^2 = (((x_1^2 + ... + x_n^2)/d) + d)/2)^2.$ 

С их помощью находим компоненты пифагоровых шестерок (таблица 15).

Таблица 15.

| $x_0$        | $x_1$          | $x_2$          | $\chi_3$       | $\mathcal{X}4$ | t              | $x_0$          | $x_1$          | $x_2$          | $\chi_3$       | $x_4$          | t   | $x_0$        | $x_I$          | $x_2$          | $\mathcal{X}$ 3 | $x_4$  | $\boldsymbol{t}$ |
|--------------|----------------|----------------|----------------|----------------|----------------|----------------|----------------|----------------|----------------|----------------|-----|--------------|----------------|----------------|-----------------|--------|------------------|
| $\mathbf{1}$ | $\overline{2}$ | $\mathbf{1}$   | 1              | 3              | $\overline{4}$ | 1              | 3              | $\overline{2}$ | 1              | $\overline{7}$ | 8   | $\mathbf{1}$ | $\overline{4}$ | 3              | $\mathbf{1}$    | 13     | 14               |
| 1            | $\overline{4}$ | $\mathbf{1}$   | 1              | 9              | 10             | 1              | 5              | $\overline{2}$ | $\mathbf{1}$   | 15             | 16  | $\mathbf{1}$ | 6              | 3              | $\mathbf{1}$    | 23     | 24               |
| $\mathbf{1}$ | 6              | $\mathbf{1}$   | $\mathbf{1}$   | 19             | 20             | $\mathbf{1}$   | $\overline{7}$ | $\overline{2}$ | $\mathbf{1}$   | 27             | 28  | $\mathbf{1}$ | 8              | $\overline{3}$ | $\mathbf{1}$    | 37     | 38               |
| $\mathbf{1}$ | $8\,$          | $\mathbf{1}$   | 1              | 33             | 34             | 1              | 9              | $\overline{2}$ | $\mathbf{1}$   | 43             | 44  | 1            | 10             | 3              | 1               | 55     | 56               |
| $\mathbf{1}$ | 10             | $\mathbf{1}$   | $\mathbf{1}$   | 51             | 52             | $\mathbf{1}$   | 11             | $\mathfrak{2}$ | $\mathbf{1}$   | 63             | 64  | $\mathbf{1}$ | 12             | 3              | $\mathbf{1}$    | $77\,$ | 78               |
| $\mathbf{1}$ | 12             | $\mathbf{1}$   | $\mathbf{1}$   | 73             | 74             | 1              | 13             | $\sqrt{2}$     | $\mathbf{1}$   | 87             | 88  | $\mathbf{1}$ | 14             | $\mathfrak{Z}$ | $\mathbf{1}$    | 103    | 104              |
| $\mathbf{1}$ | 14             | $\mathbf{1}$   | $\mathbf{1}$   | 99             | 100            | 1              | 15             | $\overline{2}$ | $\mathbf{1}$   | 115            | 116 | $\mathbf{1}$ | 16             | 3              | $\mathbf{1}$    | 133    | 134              |
| $\mathbf{1}$ | $\mathbf{1}$   | 3              | 5              | $8\,$          | 10             | 3              | $\mathbf{1}$   | 3              | 5              | 10             | 12  | 5            | $\mathbf{1}$   | 3              | 5               | 14     | 16               |
| $\mathbf{1}$ | 3              | 5              | $\overline{7}$ | 20             | $22\,$         | 3              | 3              | 5              | $\overline{7}$ | 22             | 24  | 5            | $\overline{3}$ | 5              | $\overline{7}$  | 26     | $28\,$           |
| $\mathbf{1}$ | 5              | $\overline{7}$ | 9              | 38             | 40             | $\overline{3}$ | 5              | $\overline{7}$ | 9              | 40             | 42  | 5            | 5              | $\overline{7}$ | 9               | 44     | 46               |
| $\mathbf{1}$ | $\overline{7}$ | 9              | 11             | 62             | 64             | 3              | $\overline{7}$ | 9              | 11             | 64             | 66  | 5            | $\overline{7}$ | 9              | 11              | 68     | 70               |
| $\mathbf{1}$ | 9              | 11             | 13             | 92             | 94             | 3              | 9              | 11             | 13             | 94             | 96  | 5            | 9              | 11             | 13              | 98     | 100              |
| $\mathbf{1}$ | 11             | 13             | 15             | 128            | 130            | 3              | 11             | 13             | 15             | 130            | 132 | 5            | 11             | 13             | 15              | 134    | 136              |
| $\mathbf{1}$ | 13             | 15             | 17             | 170            | 172            | 3              | 13             | 15             | 17             | 172            | 174 | 5            | 13             | 15             | 17              | 176    | 178              |
|              |                |                |                |                |                |                |                |                |                |                |     |              |                |                |                 |        |                  |

Уже эти шестерки чисел позволяют сформировать множество бесконечных последовательностей шестерок чисел рассмотрением соседних пар, например, заполнить таблицу 16 при *x0=1.* 

Таблица 16.

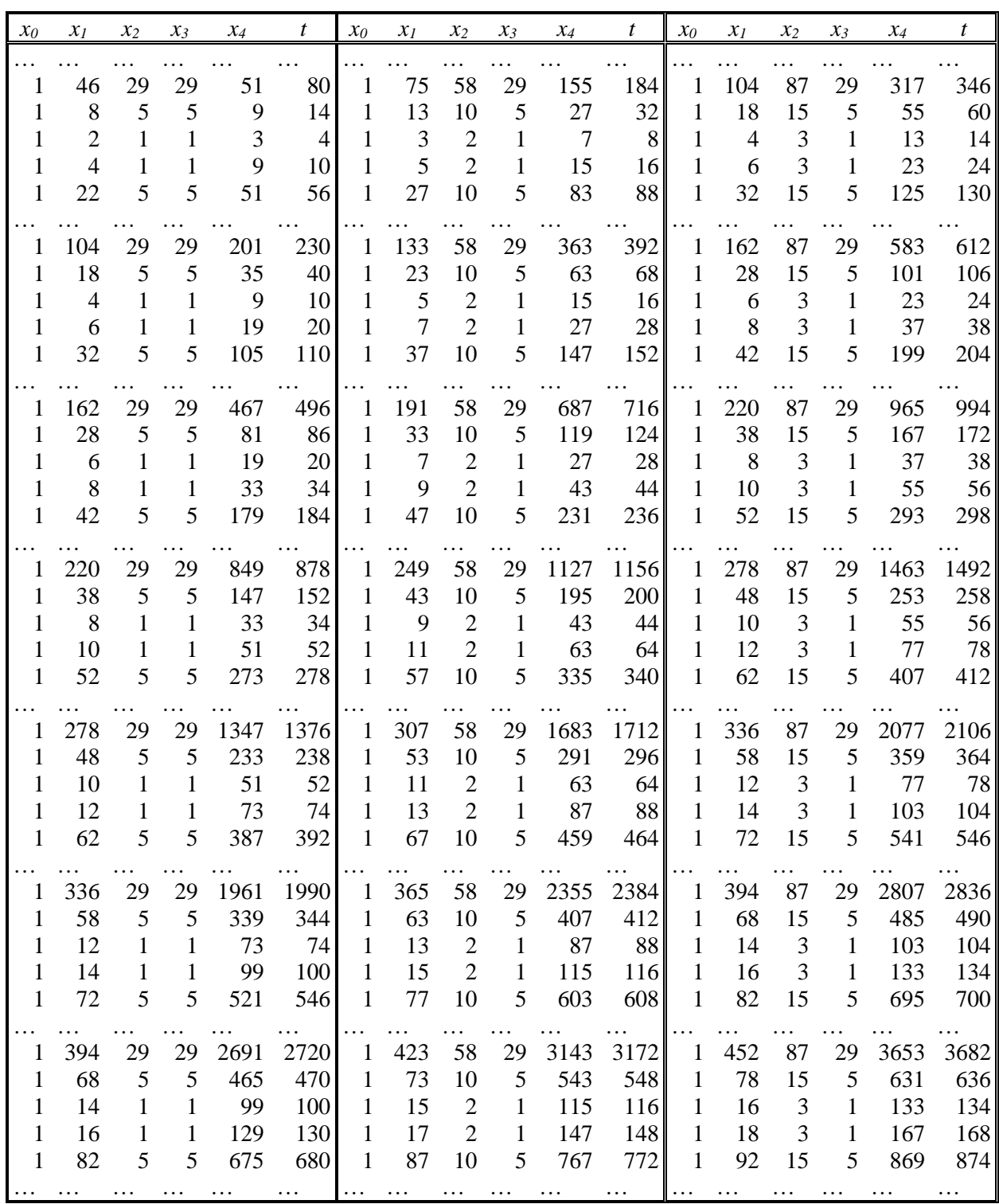

Эти последовательности позволяют продлить их как угодно далеко во всех четырех направлениях. Процесс поиска компонент многомерных пифагоровых чисел можно продолжать сколь угодно долго. Этот процесс позволяет найти компоненты n-мерных чисел и составить числовые последовательности из них.

Удачно работает многомерное уравнение

 $x_0^2 + x_1^2 + ... + x_n^2 + (((x_0^2 + x_1^2 + ... + x_n^2)/d) - d)/2)^2 = (((x_0^2 + x_1^2 + ... + x_n^2)/d) - d)/2)^2$  $x_n^2$ //d)+d)/2)<sup>2</sup>,

где  $d=t-x_{n+1}$ .

В этой работе рассмотрены лишь некоторые малочисленные примеры. С ростом и процесс поиска компонент и составления числовых последовательностей из них усложняется. Тем не менее, он остается достаточно простым. Важным случаем является случай восьмимерного пространства-времени (таблица 17).

Таблина 17.

| $x_0, x_1, \ldots, x_7, t$     | $x_0, x_1, \ldots, x_7, t$     | $x_0, x_1, \ldots, x_7, t$     | $x_0, x_1, \ldots, x_7, t$     |
|--------------------------------|--------------------------------|--------------------------------|--------------------------------|
| 1, 1, 1, 1, 1, 1, 1, 3, 4      | 1, 1, 1, 1, 1, 2, 2, 6, 7      | 1, 1, 1, 1, 1, 3, 3, 11, 12    | 1, 1, 1, 1, 1, 4, 4, 18, 19    |
| 1, 1, 1, 1, 1, 1, 3, 7, 8      | 1, 1, 1, 1, 1, 2, 4, 12, 13    | 1, 1, 1, 1, 1, 3, 5, 19, 20    | 1, 1, 1, 1, 1, 4, 6, 28, 29    |
| 1, 1, 1, 1, 1, 1, 5, 15, 16    | 1, 1, 1, 1, 1, 2, 6, 22, 23    | 1, 1, 1, 1, 1, 3, 7, 31, 32    | 1, 1, 1, 1, 1, 4, 8, 42, 43    |
| 1, 1, 1, 1, 1, 1, 7, 27, 28    | 1, 1, 1, 1, 1, 2, 8, 36, 37    | 1, 1, 1, 1, 1, 3, 9, 47, 48    | 1, 1, 1, 1, 1, 4, 10, 60, 61   |
| 1, 1, 1, 1, 1, 1, 9, 43, 44    | 1, 1, 1, 1, 1, 2, 10, 54, 55   | 1, 1, 1, 1, 1, 3, 11, 67, 68   | 1, 1, 1, 1, 1, 4, 12, 82, 83   |
| 1, 1, 1, 1, 1, 1, 11, 63, 64   | 1, 1, 1, 1, 1, 2, 12, 76, 77   | 1, 1, 1, 1, 1, 3, 13, 91, 92   | 1, 1, 1, 1, 1, 4, 14, 108, 109 |
| 1, 1, 1, 1, 1, 1, 13, 87, 88   | 1, 1, 1, 1, 1, 2, 14, 102, 103 | 1, 1, 1, 1, 1, 3, 15, 119, 120 | 1, 1, 1, 1, 1, 4, 16, 138, 139 |
| 1, 1, 1, 1, 1, 1, 15, 115, 116 | 1, 1, 1, 1, 1, 2, 16, 132, 133 | 1, 1, 1, 1, 1, 3, 17, 151, 152 | 1, 1, 1, 1, 1, 4, 18, 172, 173 |

Не будем останавливаться на поиске многомерных пифагоровых чисел и построении числовых последовательностей из них. Напомним, что каждая из этих таблиц дает множество бесконечных последовательностей, собранных по этому признаку. Мы подробно остановились на решении двухмерных и четырехмерных уравнений Пифагора. Это связано с возможностью использования пифагоровых пятерок для задачи разложения квадратов целых чисел в сумму четырех квадратов, а также часто встречающейся задачи нахождения решений двухмерных уравнений Пифагора.

Очередной практически важной задачей в этом плане является задача разложения квадратов натуральных чисел в сумму восьми квадратов, что возможно в связи с имеющимся решением задачи такого разложения. Это важно в связи с рассмотрением дискретизации восьмимерного пространства-времени.

Укажем на одну особенность формирования числовых последовательностей из пифагоровых чисел. Она связана с тем обстоятельством, что числовые последовательности могут представлять собой не только линейки произвольной длины, но также плоскости произвольной площади. Так из одной последовательности ..., 1, 1, 5, 29,... направленной в

перпендикулярных и противоположных направлениях формируется числовая плоскость (таблица 18), которая обладает свойствами симметрии в горизонтальном, вертикальном и в диагональных направлениях.

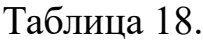

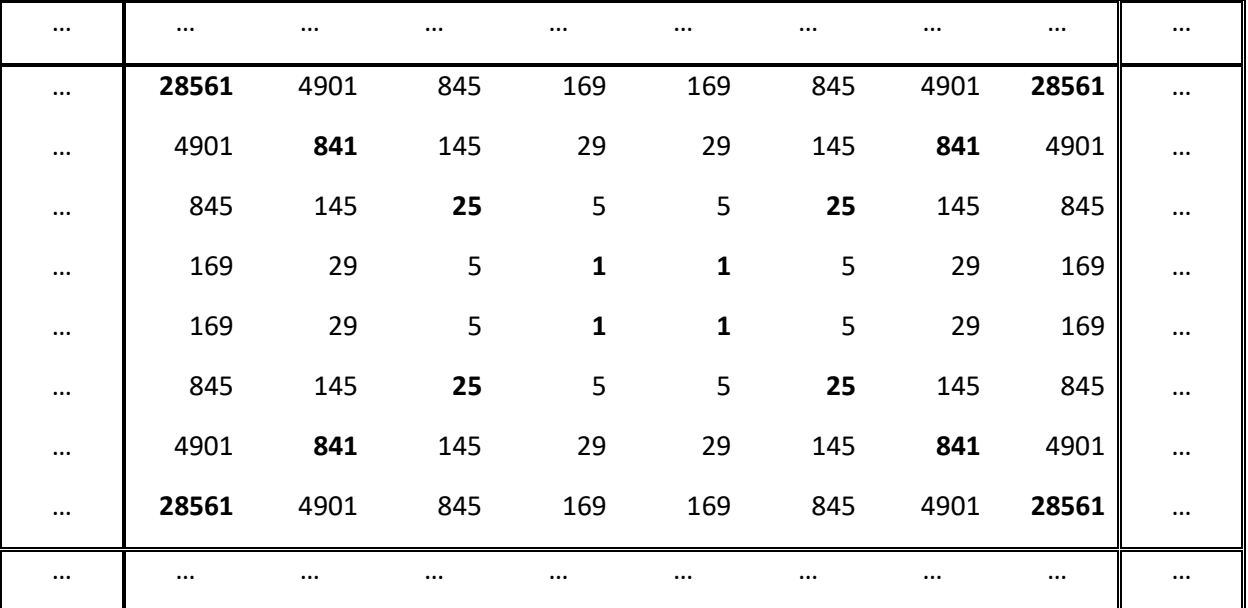

Эта последовательность чисел определяет оси симметрии в горизонтальном, вертикальном и диагональных направлениях. Вдоль вертикальных и горизонтальных осей действует рекуррентное соотношение

 $y_{n+1} = 6 \times y_n - y_{n-1}$ 

## а вдоль диагоналей -его квадрат, определяемый тождеством

 $y_{n+1} = 35*(y_n - y_{n-1}) + y_{n-2}$ 

Таблица 19.

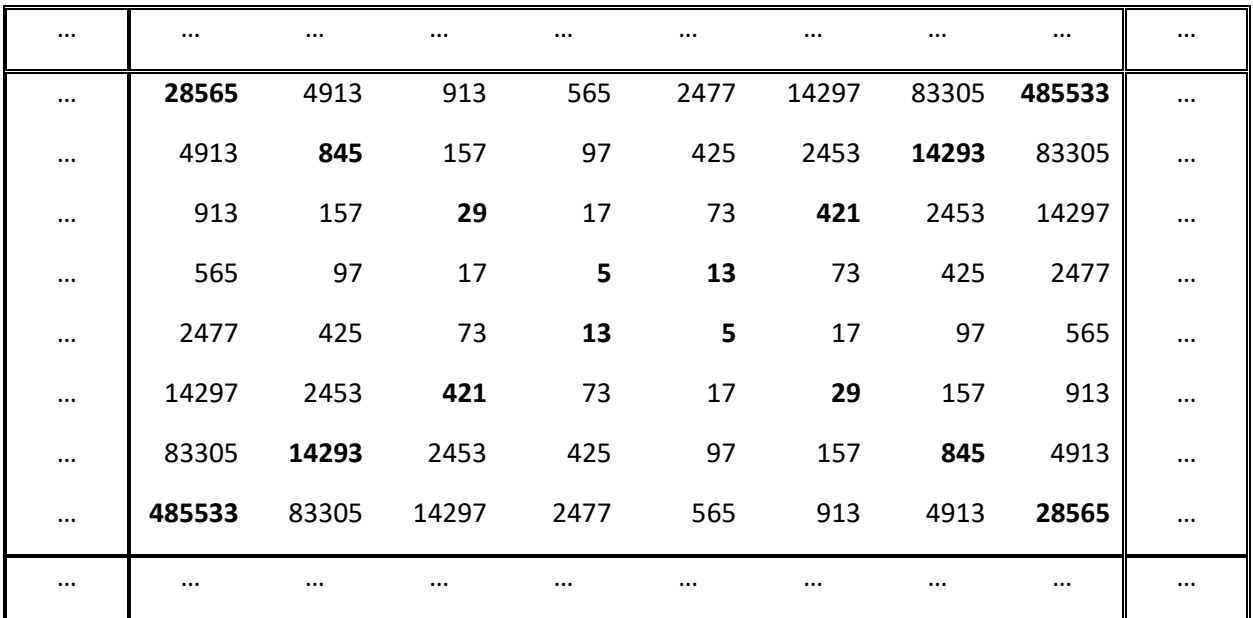

Аналогично, для последовательности ..., 425, 73, 13, 5, 17, 97, ... имеем совершено иной (антисимметричный) результат, причем вдоль вертикальных и горизонтальных осей действует то же рекуррентное соотношение

 $y_{n+1} = 6*y_n-y_{n-1}$ 

а вдоль диагоналей -его квадрат  $y_{n+1} = 35*(y_n-y_{n-1})+y_{n-2}$ .

Каждая ячейка из соседних четырех чисел дает один и тот же определитель на всей числовой плоскости. В первом случае определитель равен нулю, а во втором-144. Очевидна исключительная симметричность таких структур чисел. Причем, эти структуры определяются четверкой начальных значений в данном случае цифрами 1,1,1,1 и 5,13,5,13. Такая симметричность структур аналогична идеальной кристаллической решетке твердых тел.

Высокой степенью симметрии обладают структуры с совпадающими значениями цифр значащего квадрата, например, цифры 1,3,1,3 дают последовательность, также определяющую диагональные симметрии.

Таблина 20.

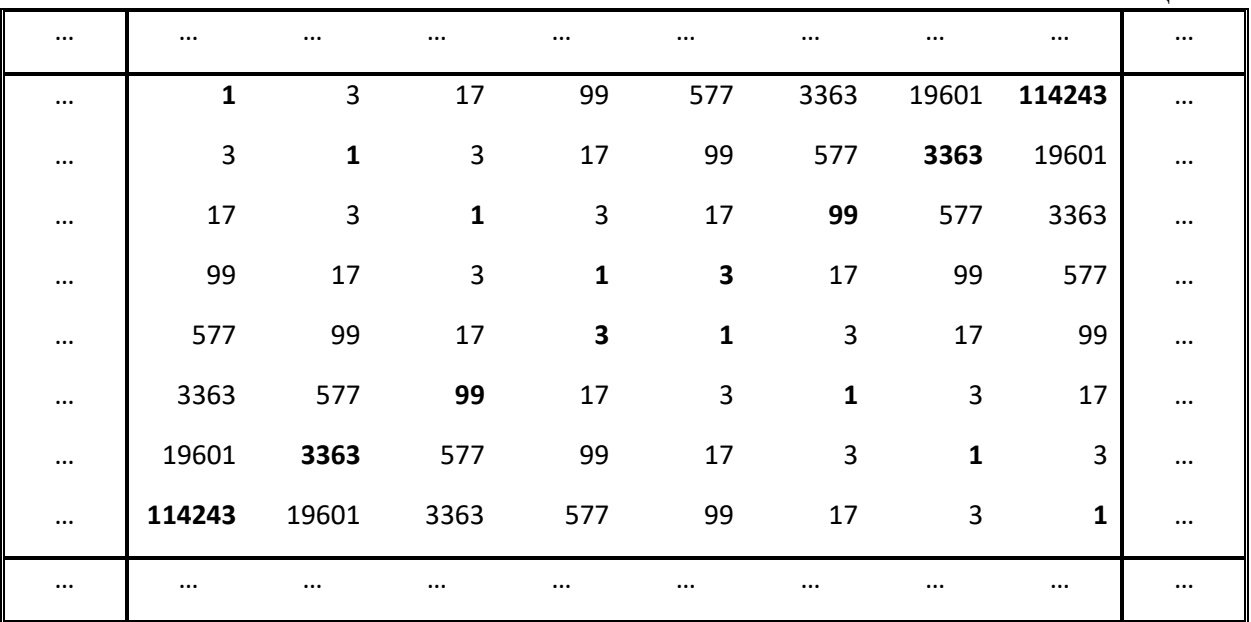

Четверка различных чисел значащего квадрата дает менее серьезную симметрию последовательностей. Например, диагональная симметрия также нарушается (таблица 21).

Таблина 21.

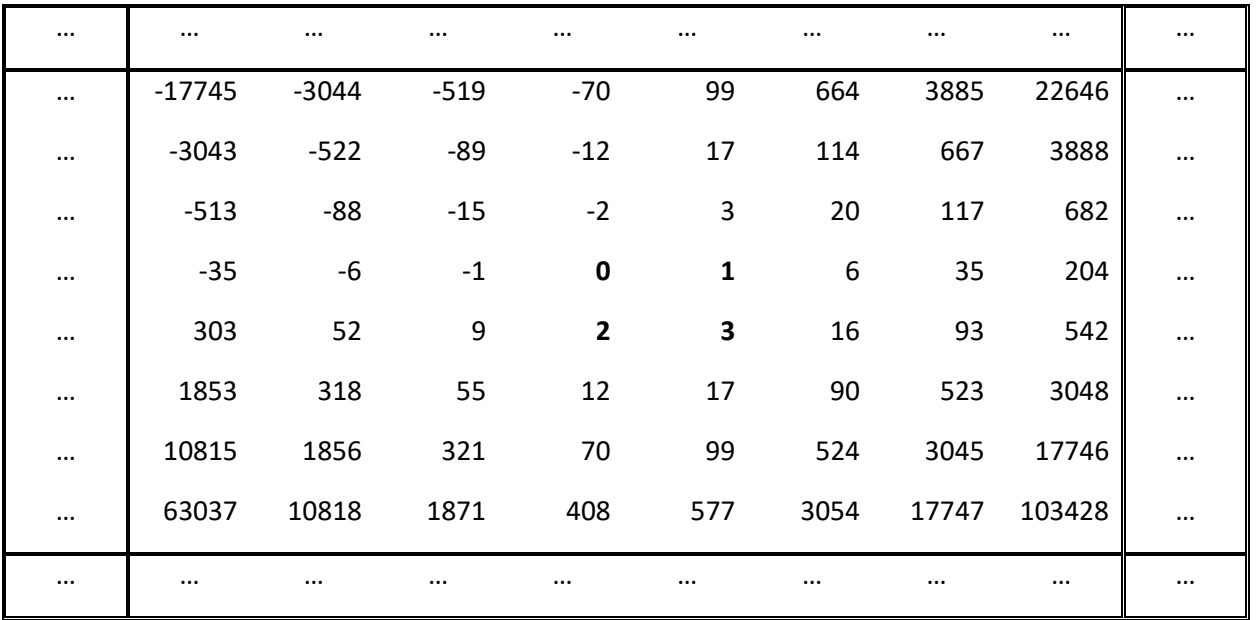

Степень симметрии плоскостных последовательностей чисел определяется совокупностью четырех чисел значащего квадрата, чем задается тот или иной вид симметрии. Эти же четыре цифры определяют набор линейных последовательностей, используемых при формировании плоскости.

Таким образом, задача получения значений пифагоровых чисел для большого числа измерений пространства вполне разрешима. Также разрешима задача получения последовательностей пифагоровых чисел для большого числа измерений пространства. Возможность представления пифагоровых чисел и их последовательностей в виде координат физического пространства- времени позволяет рассмотреть вопрос решения уравнения для квадрата интервала такого пространства в целых числах. При этом уравнению «светового конуса» соответствует значение  $x_0=0$ , что отвечает теореме Пифагора для многомерного пространства.

Число решений уравнения Пифагора либо уравнения квадрата интервала в целых числах бесконечно велико. Бессмысленно рассматривать все варианты решения этой задачи, однако, для большинства практических задач целесообразно иметь набор, как значений многомерных пифагоровых чисел, так и набора их последовательностей. Возможен также набор плоскостных пифагоровых чисел, что может представлять интерес для кристаллографии, причем не только плоской, но и пространственной.

#### Литература

- 1. В.И.Сяхович, Пифагоровы точки, Изд. Центр БГУ, Минск (2007).
- Л.Д.Ландау, Е.М.Лившиц, *Теория поля*, Изд-во Наука, Москва (1988). 2.
- $3<sub>1</sub>$ А.В.Коротков, Элементы классификации пифагоровых чисел, Изд-во Набла, Новочеркасск (2009).

## **ПРИЛОЖЕНИЕ**

#### <span id="page-42-1"></span><span id="page-42-0"></span>УДК 004.27

## ТРОИЧНЫЙ КОМПЬЮТЕР В БРАУЗЕРЕ

#### 000. Предыстория

В 1959 году Н. П. Брусенцов разработал для МГУ уникальную вычислительную машину «Сетунь». Она была основана на троичной системе счисления и хотя элементная база была частично двоичной, что приводило к перерасходу деталей, машина зарекомендовала себя как экономичная и надёжная. Сегодня троичную машину можно увидеть разве что в музее, двоичный код победил.

Но, как я говорил ранее, всегда найдутся люди, готовые сохранять технологии прошлого в виде эмуляторов.

#### 00+. Теоретические основы

В этой статье рассматривается троичная симметричная система счисления. Цифры в ней положительные и отрицательные, то есть -1/0/1 или более общепринятое -/0/+. Из этого свойства вытекает нативная поддержка нашим будущим компьютером отрицательных чисел.

Есть еще пара аргументов в защиту троичной системы счисления и троичной логики. Экономичность хранения данных для каждого разряда очевидна, экономия линий в шинах, большая емкость привычных типов ланных.

Существует формула  $y = ln(x)/x$ , физический смысл которой я понимаю как «соотношение объема хранимой информации к сложности ее хранения», где сложность возрастает по оси X.

Главным же недостатком считается отсутствие базового элемента, который способен находиться в трех состояниях и при этом эффективно работать в режимах, пригодных для построения процессоров. Но для эмулятора это не проблема. Более того, схемы составных троичных элементов известны. Если прикинуть, сколько транзисторов в современных процессорах реально отвечают за систему команд, а сколько за оптимизации, то получится, что реализация самого троичного процессора не такая уж проблема.

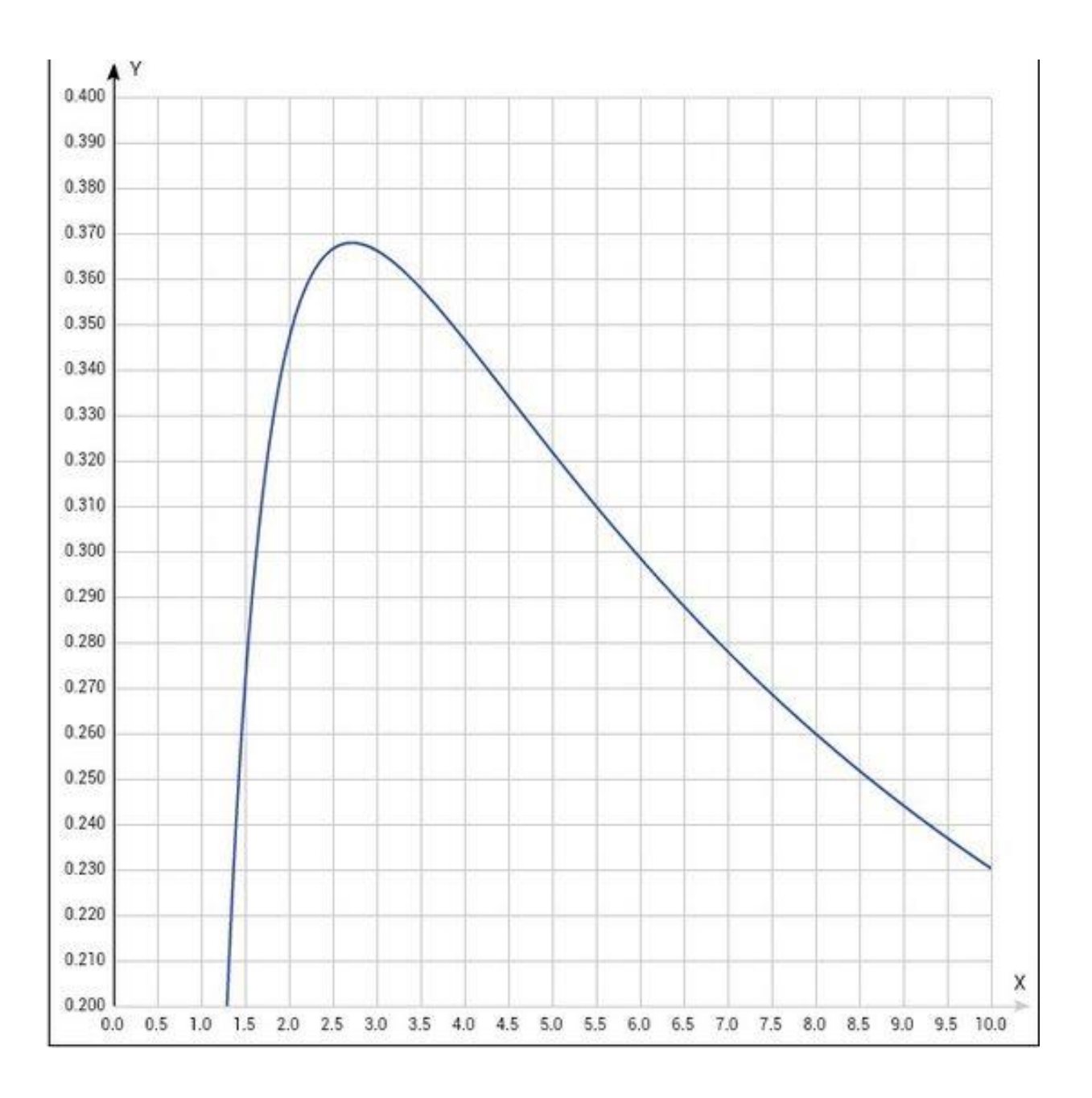

#### **0+-. Предпосылки**

О работе Н. П. Брусенцова я узнал сравнительно недавно. Изучив некоторые материалы по Сетуни, я понял, что нет необходимости проделывать весь путь заново и можно использовать знания наших дней. Насколько я знаю, троичная виртуальная машина была так же разработана в МГУ. Но материалов по ней мало, а исходников вообще нет.

Как раз в этот момент Н. Вирт опубликовал первые наработки проекта Оберон 2013.

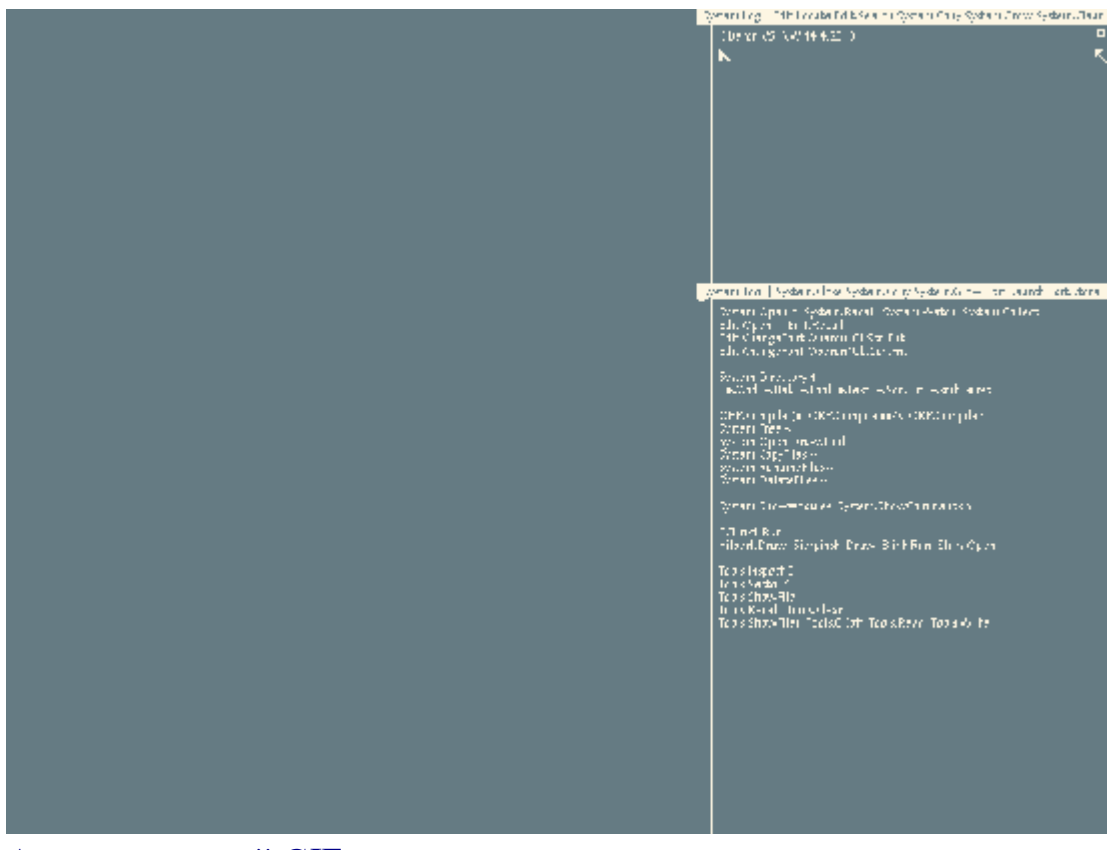

#### Анимированный GIF >>>

Собственная система команд RISC-подобного процессора, простой язык и простой компилятор для него натолкнули меня на мысль о том, что неплохо бы соединить концепции двух умных людей в одну.

Так и родился проект TRISC, троичный RISC, в рамках которого были реализованы виртуальная машина и компилятор языка Оберон в троичный код. Так же в рамках этого проекта был реализован симулятор логических троичных вентилей, но об этом в другой раз.

Проект был доведен до стадии альфы и заморожен. И вот в 2015 году в процессе изучения языка Dart возникла идея реализовать порт эмулятора для браузера.

Нетипичный для веба проект, много странных целей, что может быть интереснее?

#### 0+0. Цели и средства

Так как компилятор в троичный код уже работал, то и троичный код у меня был. Поэтому главной целью проекта является построение эмулятора процессора. Чтобы задача не свелась к примитивному набору свичей, допустим, что виртуальная машина должна быть контролируемой, асинхронной, чтобы страничка не застыла — это же веб.

Так же, ради интереса, можно использовать собственные типы данных, которые будут характерны для троичных машин, а сам процессор реализовать в виде отдельных модулей, примерно соответствующих

реальным блокам процессора — регистры, АЛУ и т.д. Плюсом будет использование множества фич Dart, ведь проект нужен для самообучения.

Перед глазами имеется оригинальный интерпретатор, с алгоритмикой особых проблем возникнуть не должно.

#### 0++. Математика

Для начала реализуем логику и математику. Сразу интересно.

Основной логический тип троичной системы — trilean (по аналогии c boolean). Русского аналога слову я не нашел. Для типа trilean существует три значения, true/null/false. Для этих значений существуют основные логические законы. Их сформулировал Ян Лукасевич в 20-х годах прошлого века. Из двух законов, отрицания и импликации выводятся все основные логические операции.

Описав в Dart тип Tril, используем возможности перегрузки оператоpo<sub>B</sub>.

Немного тестирования, и тип готов. Используем фабричный конструктор, чтобы не плодить множество копий объектов типа Tril, своеобразная оптимизация.

С целыми числами тоже не все так просто. Минимальной единицей информации является трит (по аналогии с битом). В проекте Сетунь использовался шеститритный трайт (по аналогии с байтом). В своем проекте я использовал девятитритный трайт, чтобы быть ближе к восьмибитному байту по размеру. И хотя на первый взгляд, девять больше восьми, этот факт окупается мощностью получившегося типа данных - 19683 значений. От -9841 до 9841 включительно. Без обратных дополнений, без необходимости отличать арифметический сдвиг от логического.

В альтернативной вселенной у людей в 80-х не было проблем с умещением нужных символов в 256 значений одного байта. Опишем этот тип данных tryte на языке Dart, реализуем для него базовые арифметические операции.

Дополнительно введем тип int27, как можно догадаться, в нем 27 тритов, это будет размером машинного слова в нашей системе. Конечно, 27 тритов умещают больше значений, чем 32 бита. Значения от -3 812 798 742 493 до 3 812 798 742 493. Тут можно сказать, что 64 бита уместят больше значений, чем 27 тритов, но при этом понадобится вдвое больше триггеров для такого регистра.

Для самых требовательных можно ввести тип int81, который зарулит в минуса даже 128-битные числа. Кстати, можно заметить, что количество тритов увеличивается по степеням тройки.

Реализуем тип int27 аналогично tryte.

Дополнительным типом нашей математической подсистемы будет тип Trits, это аналог типа SET в Обероне. Типу SET посвящена отдельная статья Н. Вирта, где он называет тип SET недооцененным. Мы же оценим его по достоинству.

Если кратко, то тип Trits (SET) представляет собой множество тритов. Он свободно конвертируем в целое число, но к типу Trits применимы все базовые операции над множествами, сложение, умножение и так далее. Поддержка данного типа упростит реализацию обработки некоторых инструкций в процессоре. А еще он поможет преобразовать троичное число в строку.

Кроме троичной записи чисел символами -/0/+ существует также девятеричная форма записи троичных чисел, в ней символами являются ZXYW01234. Реализуем конвертеры для такой записи чисел.

В качестве развлечения, не связанного с основной задачей — реализуем конвертер в троичную симметричную систему счисления с иррациональным основанием.

Основанием выберем квадрат золотого сечения. Подобная система счисления называется фибоначчиевой. У нее есть интересное свойство запись числа симметрична относительно ее нулевого разряда.

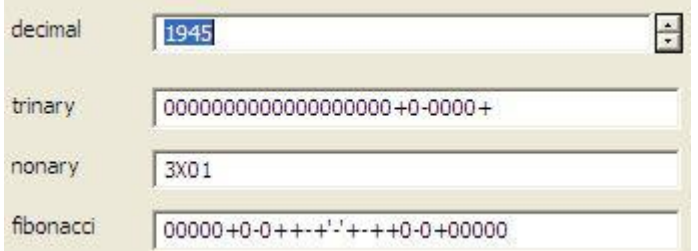

Пример всех конвертеров в одной картинке.

Проведем несколько тестов. Математическая подсистема готова.

#### +--. Железо

Для начала опишем память. Это довольно просто, память это просто массив трайтов. Мы дополним ее только одной функцией в виде дополнительного класса — возможность читать целые слова данных.

Дополнительно, для памяти опишем MMU, устройство для управления доступом к различным областям памяти. Наше MMU простое, оно позволит подключиться к некоторым ячейкам памяти как к пинам ввода/вывода, а так же позволит использовать отрицательные адреса для доступа к этим пинам из исполняемых программ.

Для процессора я использовал асинхронные возможности языка Dart. Каждый цикл процессора планируется на будущее и исполняется асинхронно. При этом я все же схитрил и ускорил исполнение, увеличив тактовую частоту в 100 раз. Получился своеобразный разгон. Итак, основная активность процессора происходит в методе next().

Пришло время разработать систему команд процессора. Как я уже говорил, я основывался на материалах проекта Оберон 2013. Н. Вирт разработал простую систему команд для реализации своего RISC-процессора на ПЛИС. Я модернизировал эту систему команд для троичного кода. Двух- или трех-операндная арифметика, условные переходы, прямая и косвенная адресация памяти.

В процессоре будет 27 регистров общего назначения, дополнительный регистр РС будет обозначать адрес расположения следующей команды в памяти, регистр IR будет содержать текущую команду. Также присутствует дополнительный трит NZ, который будет содержать дополнительный результат выполнения операций над регистрами. Некоторые регистры общего назначения заберет себе система Оберон для размещения адресов возврата, вершины стека и т.д.

Как известно, процессоры RISC обычно используют отдельные команды для загрузки и выгрузки данных в оперативную память, а все операции проводят над регистрами и данными в них.

Итак, алгоритм действий процессора такой — из памяти читается слово по адресу PC, значение записывается в IR и отправляется дешифратору команд, который отправляет сигналы тем или иным блокам на выполнение действий. Такие действия могут поменять значение регистра, при этом в регистр NZ записывается информация о том, является ли значение нулем или оно больше нуля. Вот так, одним тритом отвечают на два вопроса. В последствии этот трит может быть использован при исполнении инструкции условного перехода. В результате выполнения команды меняется состояние памяти в местах, которые исполняемый код считает переменными, меняется адрес перехода процессора на следующем шаге, итерация завершается. Завершение работы процессора происходит при переходе на -1 ячейку памяти, так как в ней записана команда с форматом  $-(-13)$ .

Всю систему команд нет смысла расписывать. С ней можно ознакомиться в документе github.com/kpmy/tri/blob/master/doc/trinary-0.pdf.

Общение с внешним миром происходит с помощью записи в ячейку памяти с предустановленным адресом значения, которое обработает хост-исполнитель. Например, можно таким образом реализовать примитивную отладочную консоль.

Так как у нас веб-приложение, выведем эту консоль в аутентичном черном окошке с белыми буквами. Для этого воспользуемся готовым компонентом и возможностями стандартной библиотеки Dart по управлению веб-содержимым.

#### $+$ -0. Первые шаги

Так как код из рабочей виртуальной машины у меня уже был, коротко опишу особенности его исполнения.

Итак, для прошивки в память готового кода опишем класс-загрузчик, который будет загружать код с сервера и записывать его в память. Код в формате JSON, странно, но факт, ведь любой бинарный формат записи был бы не совсем совместим с троичным кодом.

По канонам системы Оберон, загрузчик выполняет модификацию адресов перехода, простая математика вносит в код поправку на смещение кода загружаемого модуля относительно нулевой позиции, которую задает компилятор при компиляции.

Отдельным модулем идет bootstrap, это несколько команд, которые установят в памяти константы машины (размер памяти, адрес таблицы модулей и др.) и переведет процессор на адрес первой исполняемой команды. Bootstrap был подготовлен вручную.

Модуль Core создан по образу и подобию ядра системы Оберон, модулю Kernel, так как это ядро, в нем много прямых операций с памятью, реализация аллокатора динамических структур (глючит иногда) реализация перехватчика исключений и т.д.

Как раз в модуле Соге реализуем самую примитивную консоль. Для вывода строк и чисел будем записывать значения символов в ячейку памяти, как было описано выше. Платформозависимый модуль SYSTEM является виртуальным, его вызовы компилятор переводит непосредственно в машкод.

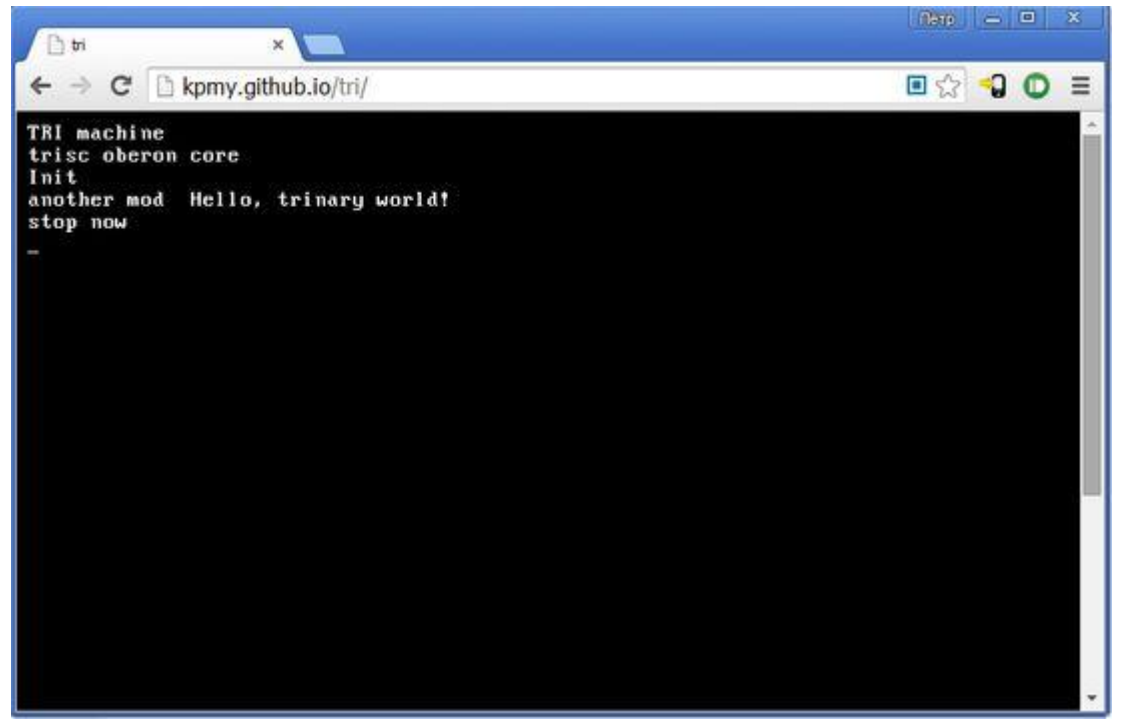

Невыразительный скриншот.

Проверить работоспособность получившейся виртуальной машины можно вот здесь. Конечно, комплексная отладка и процессора и компилятора одновременно привела к некоторым багам (которые я еще не нашел), но как proof of concept результат работы мне показался достаточным.

#### $+-+$ . Итоги

В итоге мы получили вполне работоспособный, расширяемый во все стороны аналог процессора Н. Вирта из проекта Оберон 2013 с модификацией для троичной системы счисления и троичного кода и несколько модулей для работы в получившейся системе.

В оригинальном интерпретаторе я предпринял попытку развить успех и реализовать общение с внешним миром по аналогу порта rs232, с файловой системой на основе протокола 9р. И вот с чем я столкнулся. И та и другая технология, хоть и декларируются кроссплатформенными, при вводе в понятие платформы тритов и трайтов стремительно теряют свою кроссплатформенность. Основа в виде байтов и битов делает портирование таких технологий нетривиальной задачей.

Конечно, здесь можно возразить, что значимость и распространенность троичных систем равна нулю, но тут как в анекдоте про Вовочку, троичность есть, а слов про кроссплатформенность для нее нет. Возможно, это является некоторым тормозом в распространении троичных систем. Ведь все и так работает.

Лично я увидел только одно оправданное применение троичных машин — это организация защищенных от вторжений каналов связи. Ведь даже при наличии прямого доступа к каналу хакеру потребуется как минимум аппаратный дешифратор сигналов, который еще надо разработать. Таким образом, борьба брони и снаряда может дать жизнь промышленному применению описанных технологий.

#### $+0$ -, Ссылки

Ну и пожалуй, несколько ссылок для тех, кто заинтересуется.

- trinary.ru красивый сайт с калькуляторами, календарями, симулятором ОС оригинальной Сетуни.
- ternarycomp.cs.msu.ru более серьезный сайт, с описанием патентов, алгоритмов
- www.inf.ethz.ch/personal/wirth/ProjectOberon/index.html авторская страница проекта Оберон 2013.
- · github.com/kpmy/tri репозиторий проекта
- bitbucket.org/petryxa/trisc репозиторий оригинального эмулятора

#### $+00.$  P.S

Н.П. Брусенцов скончался 4 декабря 2014 года. Надеюсь, дело его жизни не будет забыто.

### Статья с сайта АКАДЕМИЯ ТРИНИТАРИЗМА 05.01.2016

## **СВЕДЕНИЯ ОБ АВТОРАХ**

<span id="page-50-0"></span>**Коротков Анатолий Васильевич**, базовое образование: инженерэлектрик, закончил Новочеркасский политехнический институт (НПИ) в 1967 году, кандидат технических наук, доктор физико-математических наук, доцент. Длительное время работал в ОКТБ «Старт» и «Орбита» (которые были задействованы в советской космической программе) в г. Новочеркасске. Область научных интересов − обоснование семимерного векторного исчисления (семимерной векторной алгебры, семимерной дифференциальной геометрии и семимерной теории поля) – как многомерной базы семимерной физической теории.

**Мешков Владимир Евгеньевич**, базовое образование: инженер-системотехник, НПИ в 1975 году, кандидат технических наук, доцент. Свободный исследователь.

Член Российской ассоциации искусственного интеллекта, индивидуальный член Европейской координационной комиссии по искусственному интеллекту. Область научных интересов: разработка теоретических основ применения бионических методов в решении задач синтеза сложных топологий, применение гибридных нейросетевых технологий в решении задач автоматической классификации и распознавании смыслов текстов, многозначные и многомерные булевы и небулевы алгебры логики А.В. Короткова в информатике и искусственном интеллекте.

**Чураков Вадим Сергеевич**, горный инженер-электрик, кандидат философских наук, доцент. Научный редактор серий «Библиотека времени» и «Семимерная парадигма А.В. Короткова в информатике, искусственном интеллекте и когнитологии».

*Только для научных библиотек*

*Научное издание* 

#### **Семимерная парадигма А.В. Короткова и ее возможные приложения: сборник научных работ**

Подписано в печать 09.01.2023 г. Формат 60×84 1/16. Бумага офсетная. Печать цифровая. Тираж 500 экз. Усл.-печ. л. 33,13. Уч.-изд. л. 37,65. Заказ 0101/23

> Издательство «НОК». 346430. Новочеркасск, ул. Дворцовая, 1.

Отпечатано в ООО НПП «НОК» 346430. Новочеркасск, ул. Просвещения, дом 155 А nok.company@gmail.com